# Wirtschaftsmathematik

**Einführung in einige Teilbereiche der Wirtschaftsmathematik**

### Wintersemester 2016

<span id="page-0-0"></span>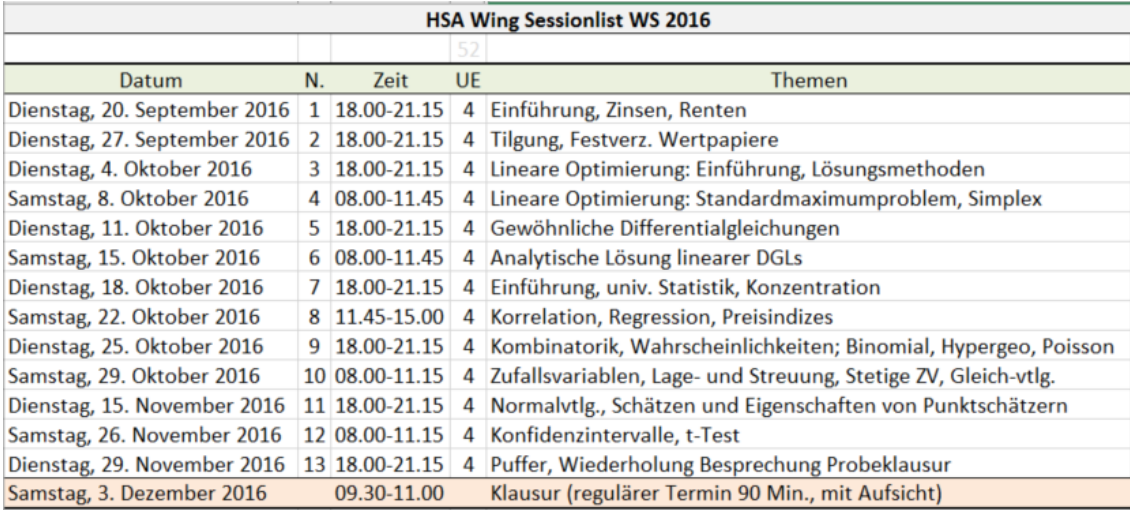

## Prof. Dr. Stefan Etschberger **HSA**

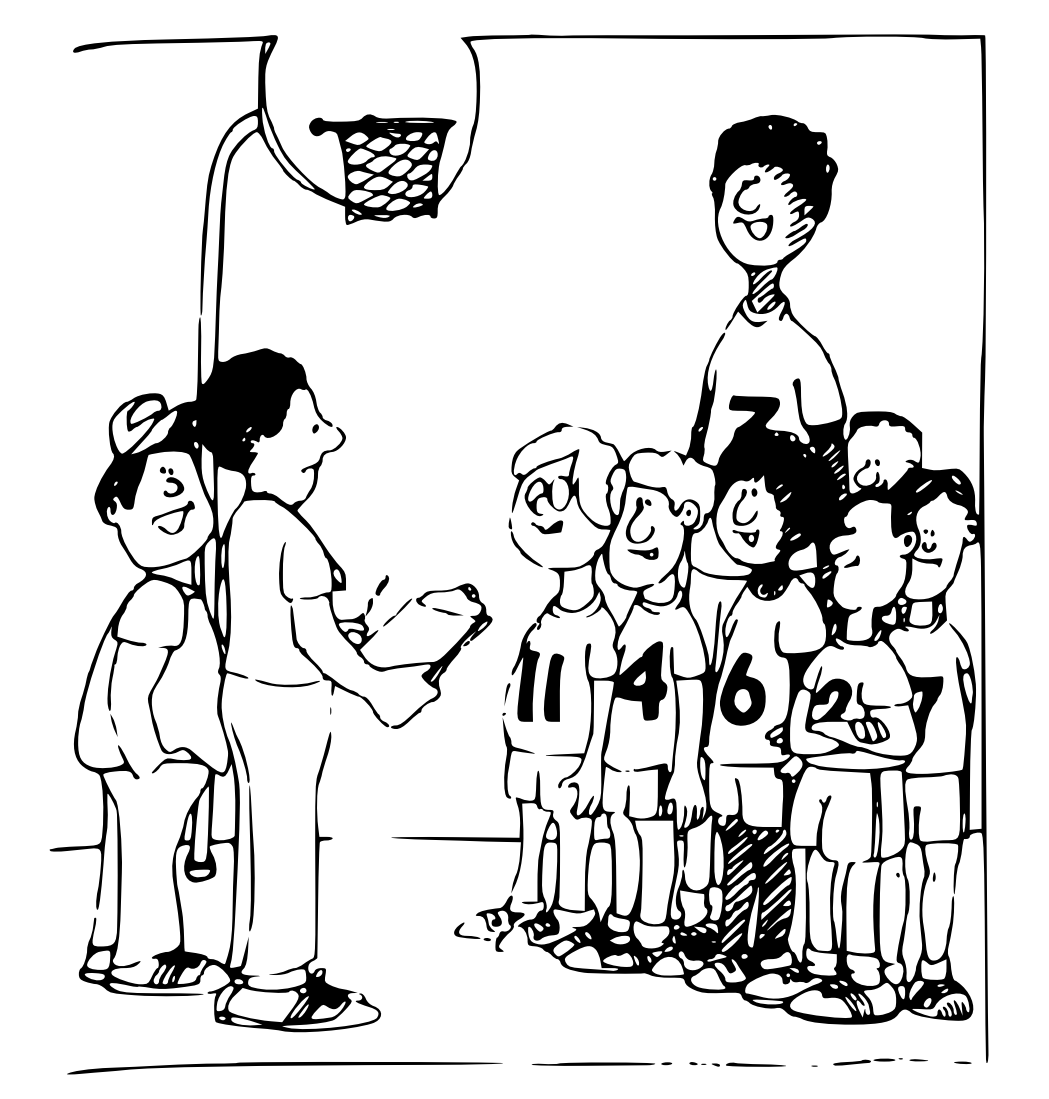

<span id="page-1-0"></span>"Sollen wir das arithmetische Mittel als durchschnittliche Körpergröße nehmen und den Gegner erschrecken, oder wollen wir ihn einlullen und nehmen den Median?"

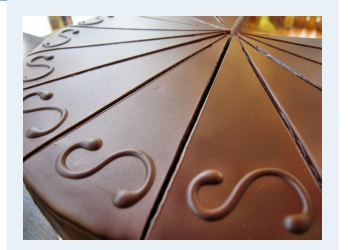

- **1. Finanzmathematik**
- **2. Lineare Programme**
- **3. DGLs**
- **4. Einführung**
- **5. Deskriptive Statistik**
- Häufigkeiten
- Lage und Streuung
- Konzentration
- Zwei Merkmale
- Korrelation
- Preisindizes
- Lineare Regression
- **6. W-Theorie**
- **7. Induktive Statistik**
- **Quellen**

### Lageparameter

## Modus  $x_{Mod}$ : häufigster Wert **Beispiel:**

$$
\begin{array}{c}\n a_j \quad 1 \quad 2 \quad 4 \\
 h(a_j) \quad 4 \quad 3 \quad 1\n\end{array}\n\bigg\} \Rightarrow x_{\text{Mod}} = 1
$$

Sinnvoll bei allen Skalenniveaus.

Median  $x_{Med}$ : mittlerer Wert', d.h.

- 1. Urliste aufsteigend sorti[eren:](#page-0-0)  $x_1 \le x_2 \le \cdots \le x_n$
- 2. Dann

$$
x_\text{Med}\left\{\begin{array}{ll} =x_{\frac{n+1}{2}}, & \text{falls}\ n\ \text{ungerade} \\ \in [x_{\frac{n}{2}};x_{\frac{n}{2}+1}], & \text{falls}\ n\ \text{gerade (meist}\ x_\text{Med}=\frac{1}{2}\left(x_{\frac{n}{2}}+x_{\frac{n}{2}+1}\right)\end{array}\right.
$$

Im Beispiel oben: 1, 1, 1, 1, 2, 2, 4  $\Rightarrow$   $x_{Med} \in [1; 2]$ , z.B.  $x_{Med} = 1,5$ Sinnvoll ab ordinalem Skalenniveau.

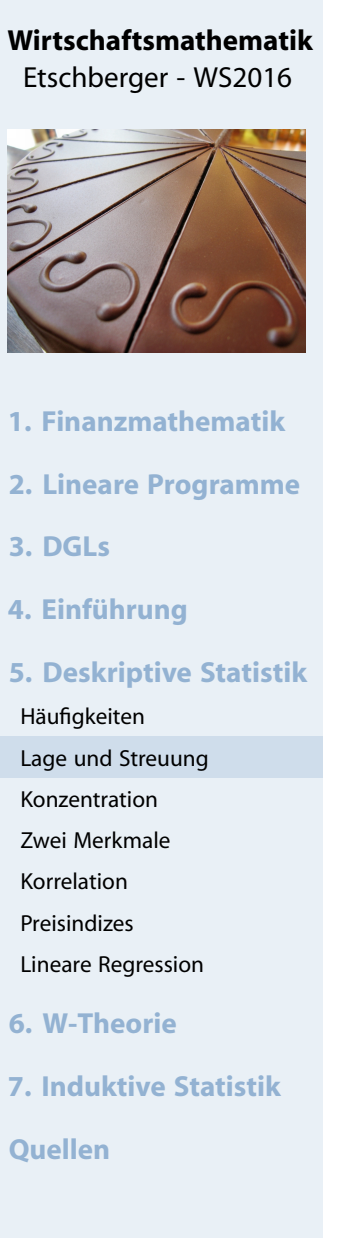

Arithmetisches Mittel  $\bar{x}$ : Durchschnitt, d.h.

$$
\bar{x} = \frac{1}{n} \sum_{i=1}^{n} x_i = \frac{1}{n} \sum_{j=1}^{k} a_j \cdot h(a_j)
$$

Im Beispiel:

$$
\bar{x} = \frac{1}{8} \cdot (\underbrace{1+1+1+1}_{1\cdot 4} + \underbrace{2+2+2}_{2\cdot 3} + \underbrace{4}_{4\cdot 1}) = 1{,}75
$$

Sinnvoll nur bei kardinalem Skalenniveau. Bei klassierten Daten:

> $\bar{x}^* = \frac{1}{n}$  $\frac{1}{n}\sum$  Klassenmitte  $\cdot$  Klassenhäufigkeit

Im Beispiel:

$$
\bar{x}^* = \frac{1}{12} \cdot (2,5 \cdot 5 + 10 \cdot 5 + 22,5 \cdot 2) = 8,96 \neq 7,5 = \bar{x}
$$

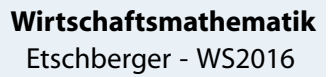

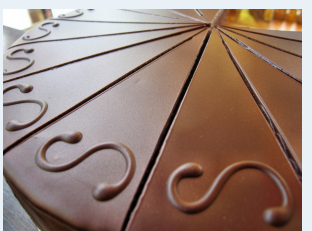

**1. Finanzmathematik 2. Lineare Programme 3. DGLs 4. Einführung 5. Deskriptive Statistik** Häufigkeiten Lage und Streuung Konzentration Zwei Merkmale Korrelation Preisindizes Lineare Regression **6. W-Theorie 7. Induktive Statistik Quellen**

### Umfrage

## **Lageparameter**

### **Ausgaben für Schuhe**

**median**(**na.exclude**(AusgSchuhe))

## [1] 200

**mean**(**na.exclude**(AusgSchuhe))

## [1] 270.4529

### **Alter**

**median**(Alter)

## [1] 21

**mean**(Alter)

## [1] 22.12537

### **Lieblingsfarbe**

**summary**(Geschlecht)

## Frau Mann ## 389 281

### **Alter der Mutter**

**median**(**na.exclude**(AlterM)) ## [1] 51

**mean**(**na.exclude**(AlterM))

## [1] 51.63677

### **Wirtschaftsmathematik** Etschberger - WS2016

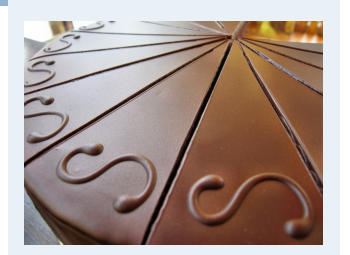

- **1. Finanzmathematik**
- **2. Lineare Programme**
- **3. DGLs**
- **4. Einführung**
- **5. Deskriptive Statistik**
- Häufigkeiten
- Lage und Streuung

Konzentration

- Zwei Merkmale
- Korrelation
- Preisindizes
- Lineare Regression
- **6. W-Theorie**
- **7. Induktive Statistik**
- **Quellen**

 $\blacktriangleright$  Voraussetzung: kardinale Werte  $x_1, \ldots, x_n$ 

**Beispiel:**

a) 
$$
\frac{x_i}{x_i}
$$
 1950 2000 2050  
b)  $\frac{x_i}{x_i}$  0 0 6000  $\frac{1}{2}$  je  $\bar{x}$  = 2000

Spannweite:  $SP = max$ i  $\mathrm{\mathsf{x}}_{\mathfrak{i}} - \mathsf{m}$ in i  $x_i$ Im Beispiel:

a) 
$$
SP = 2050 - 1950 = 100
$$
  
b)  $SP = 6000 - 0 = 6000$ 

Mittlere quadratische Abweichung:

$$
s^2 = \frac{1}{n} \sum_{i=1}^n (x_i - \bar{x})^2 = \underbrace{\frac{1}{n} \sum_{i=1}^n x_i^2 - \bar{x}^2}_{\text{Verschiebungssatz}}
$$

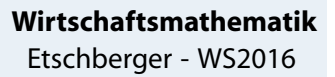

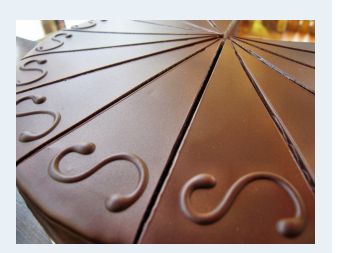

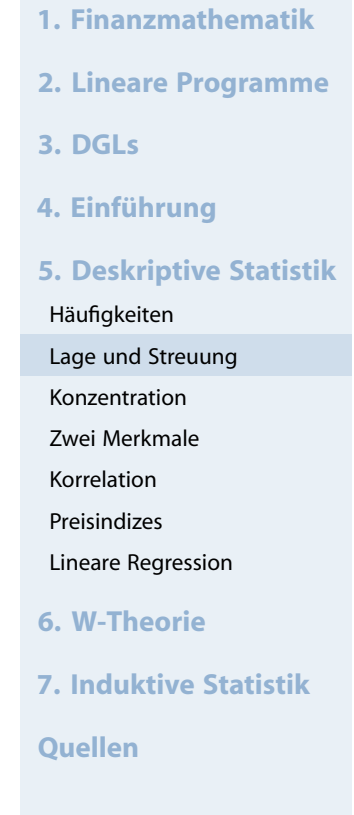

## **Mittlere quadratische Abweichung** im Beispiel:

a) 
$$
s^2 = \frac{1}{3} \cdot (50^2 + 0^2 + 50^2)
$$
  
\n
$$
= \frac{1}{3} \cdot (1950^2 + 2000^2 + 2050^2) - 2000^2 = 1666,67
$$
\nb)  $s^2 = \frac{1}{3} \cdot (2000^2 + 2000^2 + 4000^2)$   
\n
$$
= \frac{1}{3} \cdot (0^2 + 0^2 + 6000^2) - 2000^2 = 8000000
$$

**Standardabweichung:** s = √  $s^2$ Im Beispiel: √

a) 
$$
s = \sqrt{1666,67} = 40,82
$$

b) 
$$
s = \sqrt{8000000} = 2828,43
$$

**Variationskoeffizient:** V = s  $\bar{\chi}$ (maßstabsunabhängig) Im Beispiel:

a) 
$$
V = \frac{40,82}{2000} = 0,02 \ (\hat{=} 2\%)
$$
  
b)  $V = \frac{2828,43}{2000} = 1,41 \ (\hat{=} 141\%)$ 

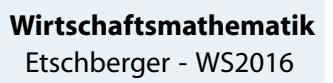

**1. Finanzmathematik 2. Lineare Programme 3. DGLs 4. Einführung 5. Deskriptive Statistik** Häufigkeiten Lage und Streuung Konzentration Zwei Merkmale Korrelation Preisindizes Lineare Regression **6. W-Theorie 7. Induktive Statistik Quellen**

## Lage und Streuung: Überblick

```
LageStreuung = function(x) {
 x=na.omit(x) # ignoriere fehlende Werte
  n = length(x) # Anzahl nicht fehlender Werte
  popV = var(x)*(n-1)/n # var() ist nicht mittl. qu. Abweichung
  return(list(mean=mean(x),
              median=median(x),
              Variance=popV,
              StdDev=sqrt(popV),
              VarCoeff=sqrt(popV)/mean(x)))
```

```
mat1 = sapply(MyData[c("Alter","AlterV","AlterM", # sapply: pro Spalte anwenden
                       "Geschwister", "AnzSchuhe", "AusgSchuhe")],
```

```
LageStreuung)
```
}

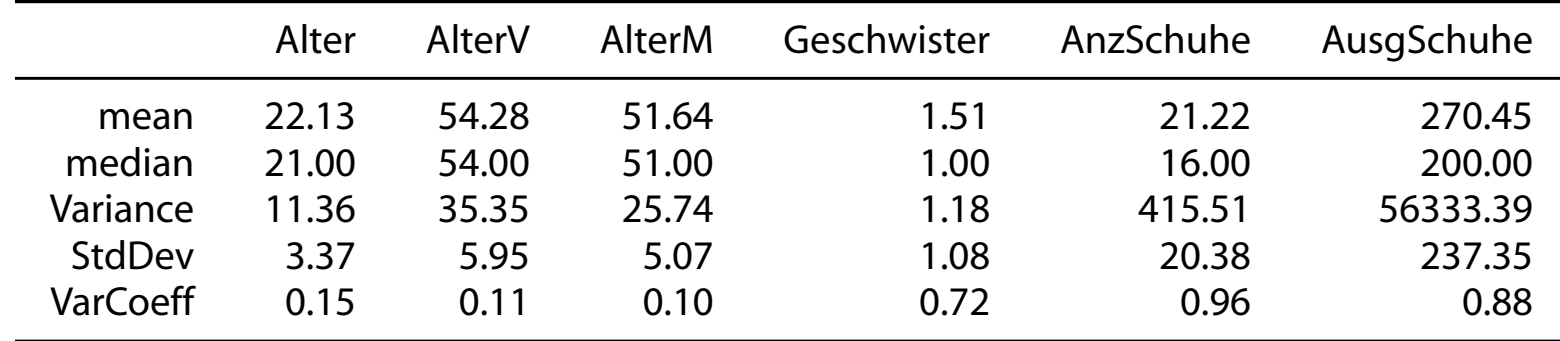

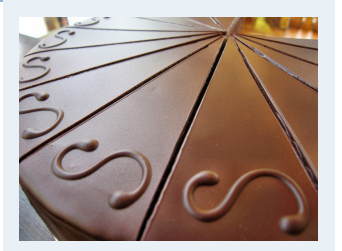

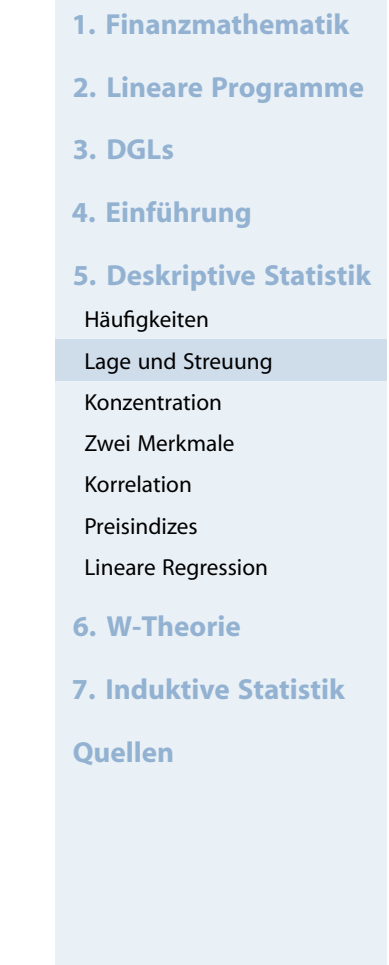

## Lage und Streuung als Grafik: Boxplot

- Graphische Darstellung von Lage und Streuung
- Box: Oberer/Unterer Rand: 3. bzw. 1. Quartil ( $\tilde{\mathsf{x}}_{0,75}$  bzw.  $\tilde{\chi}_{0,25}$ ),
- Linie in Mitte: Median
- Whiskers: Länge: Max./Min Wert, aber beschränkt durch das 1,5-fache des Quartilsabstands (falls größter/kleinster Wert größeren/kleineren Abstand von Box: Länge Whiskers durch größten/kleinsten Wert innerhalb dieser Schranke[n\)](#page-21-0)
- **Ausreißer: Alle Objekte** außerhalb der Whisker-Grenzen

```
boxplot(AusgSchuhe ~ Geschlecht,
        col=c("mistyrose", "lightblue"),
        data=MyData, main="", las=2)
```
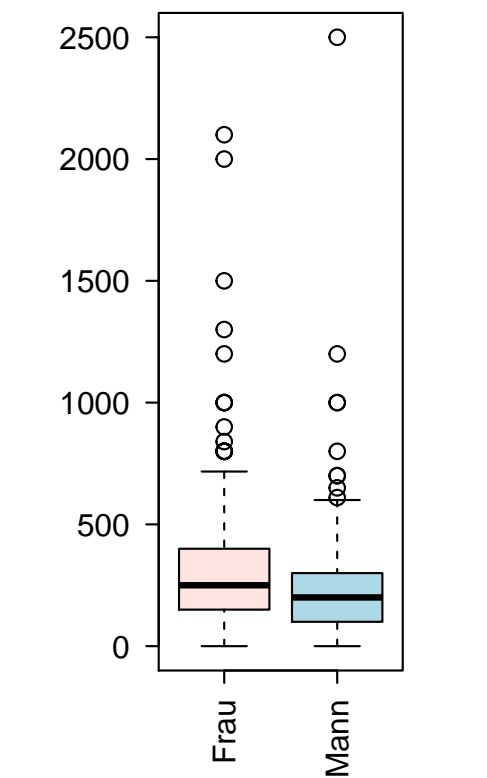

Ausgaben für Schuhe

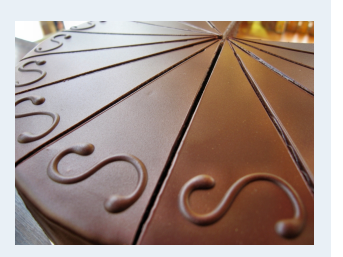

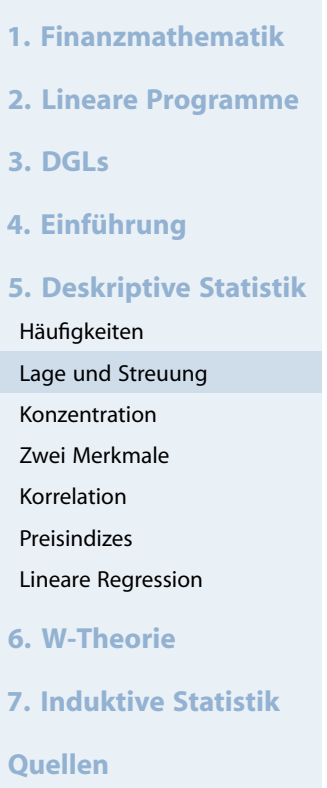

### **Wirtschaftsmathematik**

Etschberger - WS2016

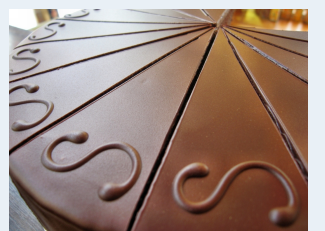

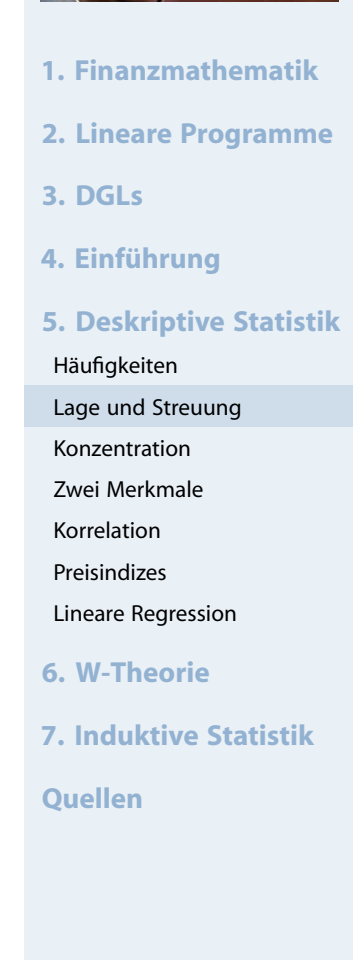

**summary**(MyData)

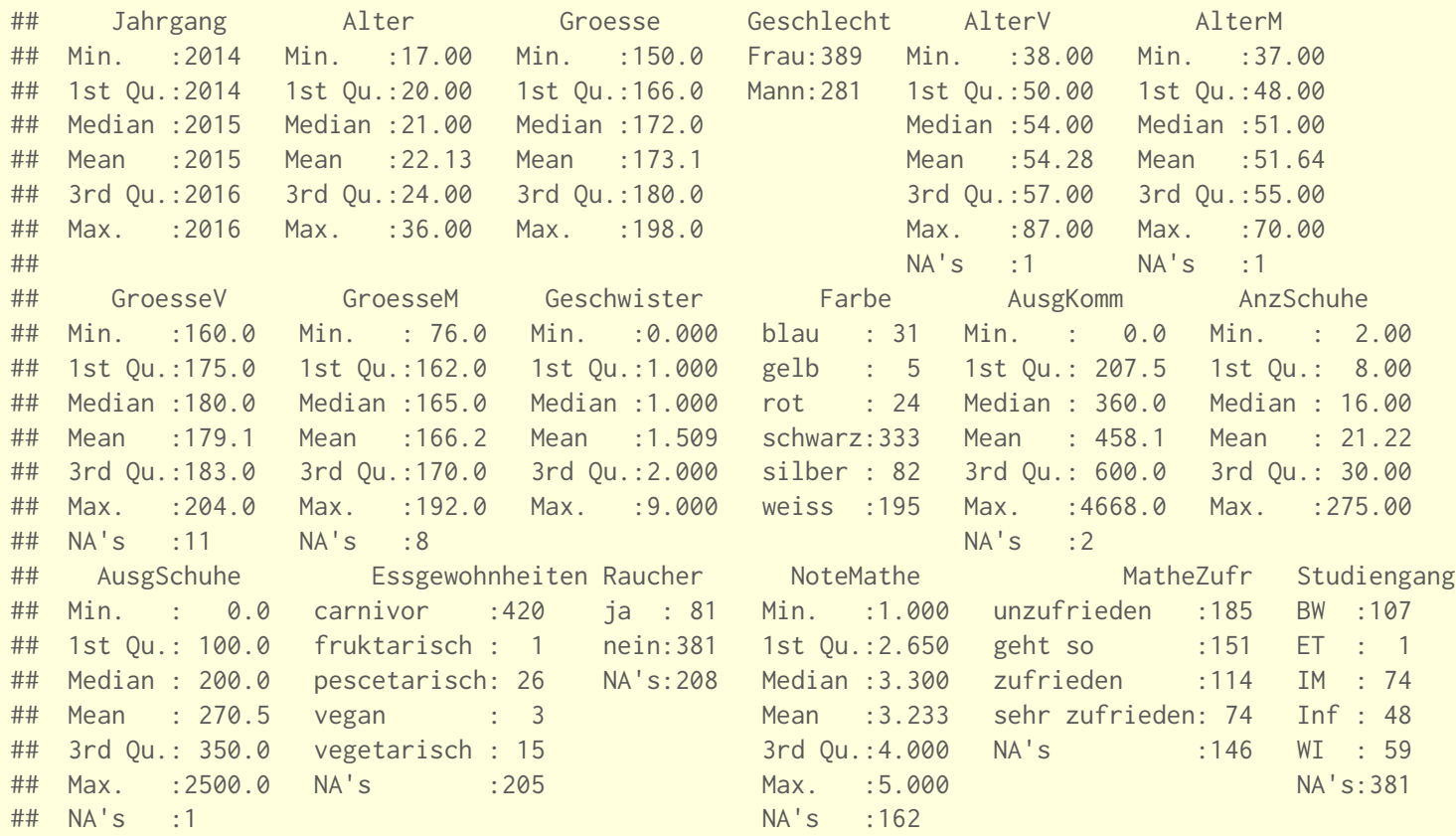

## Dateninspektion

## **Boxplots**

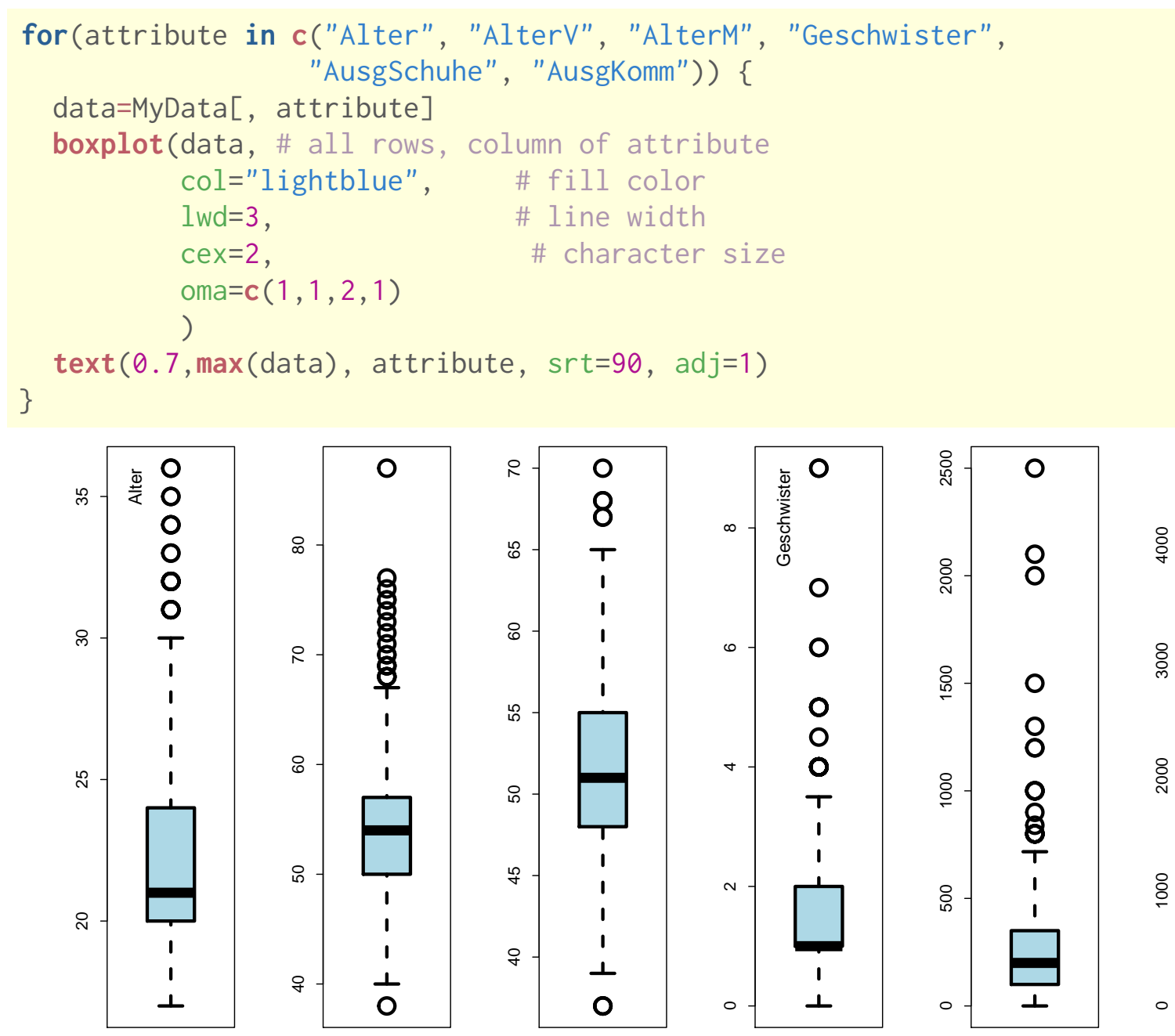

### **Wirtschaftsmathematik** Etschberger - WS2016

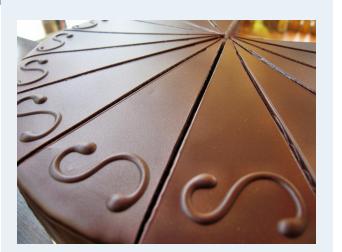

- **1. Finanzmathematik**
- **2. Lineare Programme**
- **3. DGLs**
- **4. Einführung**
- **5. Deskriptive Statistik**

```
Häufigkeiten
```
- Lage und Streuung
- Konzentration
- Zwei Merkmale
- Korrelation
- Preisindizes
- Lineare Regression
- **6. W-Theorie**
- **7. Induktive Statistik**
- **Quellen**

 $\Omega$ 

 $\circ$ 

 $\frac{1}{2}$ 

 $\perp$ 

- Gegeben: kardinale Werte  $0 \le x_1 \le x_2 \le \cdots \le x_n$
- **Achtung!** Die Werte müssen aufsteigend sortiert werden!
- **Lorenzkurve:**

Wieviel Prozent der Merkmalssumme entfällt auf die x Prozent kleinsten Merkmalsträger?

- **Beispiel:** Die 90 % ärmsten besitzen 20 % des Gesamtvermögens.
- <span id="page-11-0"></span>Streckenzug:  $(0,0)$  $(0,0)$  $(0,0)$ ,  $(u_1, v_1)$ , [.](#page-0-0)..,  $(u_n, v_n) = (1,1)$  mit

 $v_k$  = Anteil der k kleinsten MM-Träger an der MM-Summe =

 $\mathfrak{u}_\mathsf{k} =$  Anteil der  $\,$ k kleinsten an der Gesamtzahl der MM-Träger  $=$ k n

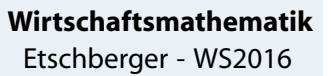

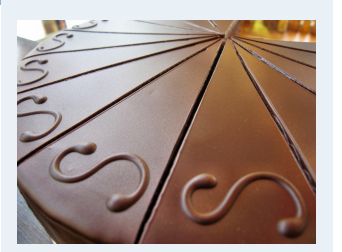

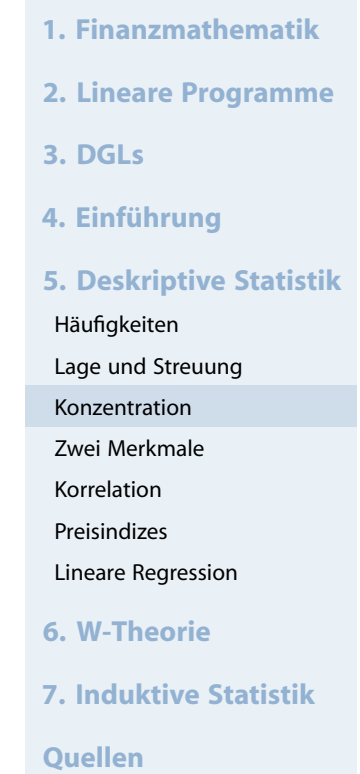

 $\sum$ k

 $x_i$ 

 $x_i$ 

 $i=1$ 

 $\sum$ n

 $i=1$ 

#### **Wirtschaftsmathematik** Etschberger - WS2016

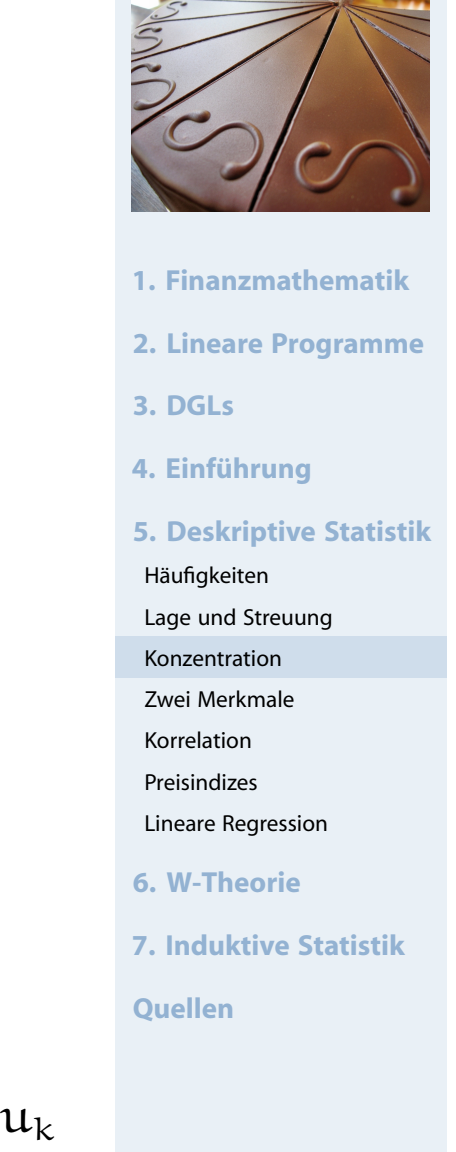

Markt mit fünf Unternehmen; Umsätze: 6, 3, 11, 2, 3 (Mio. €)  $\Rightarrow$  n = 5,  $\Sigma$   $k=1$  $x_k = 25$ 

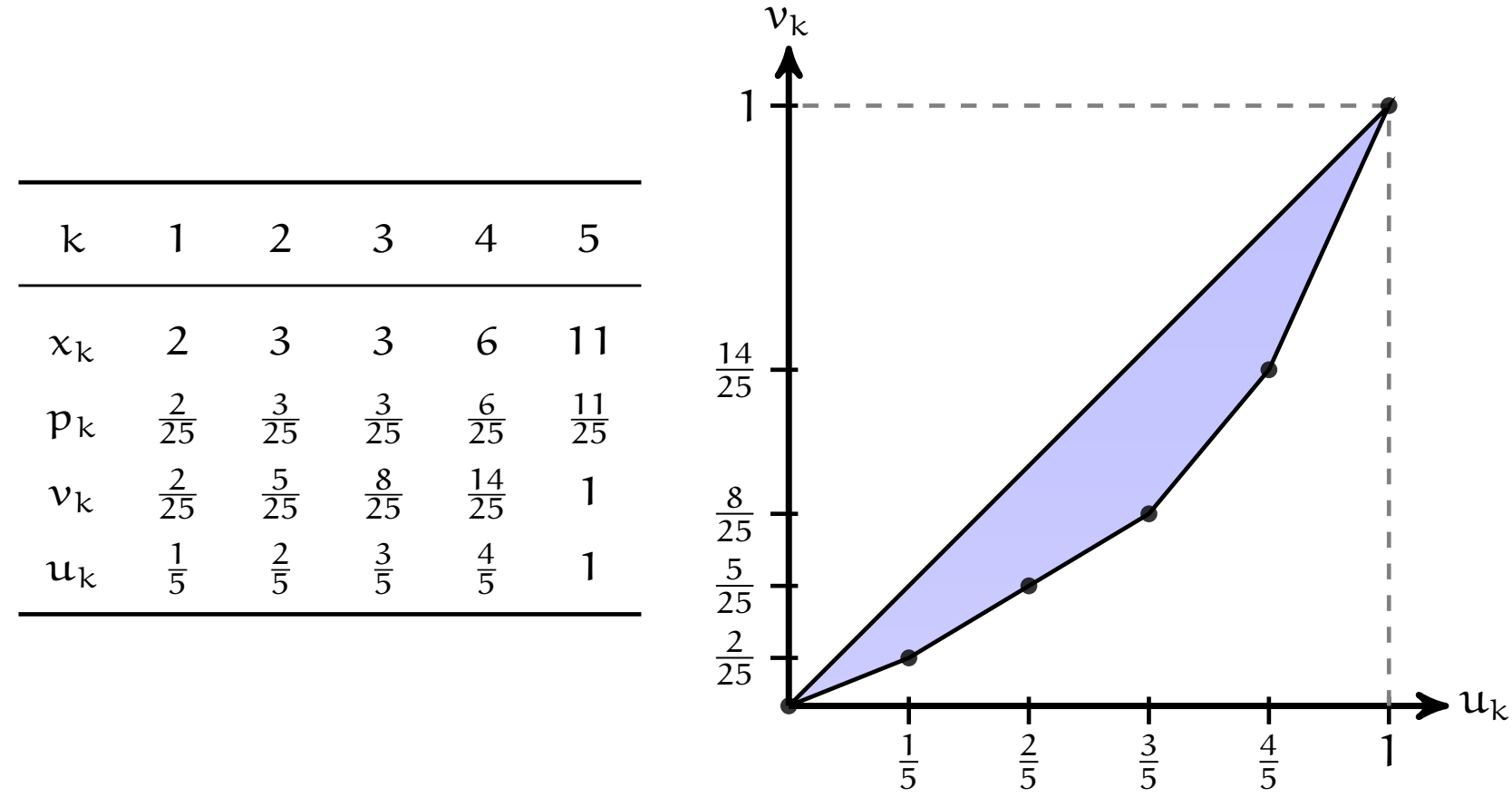

### Lorenzkurve

## **Knickstellen**:

- ► Bei i-tem Merkmalsträger  $\iff$   $x_{i+1} > x_i$
- Empirische Verteilungsfunktion liefert Knickstellen:

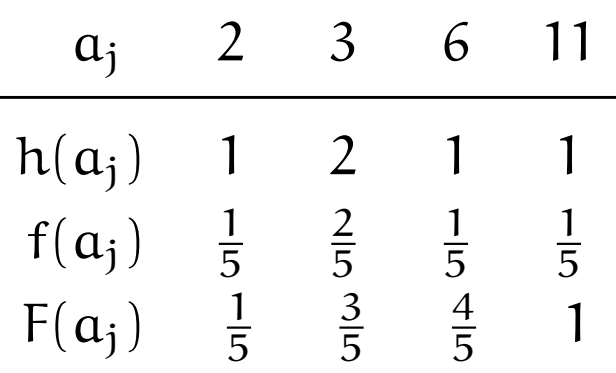

### **Vergleich von Lorenzkurven:**

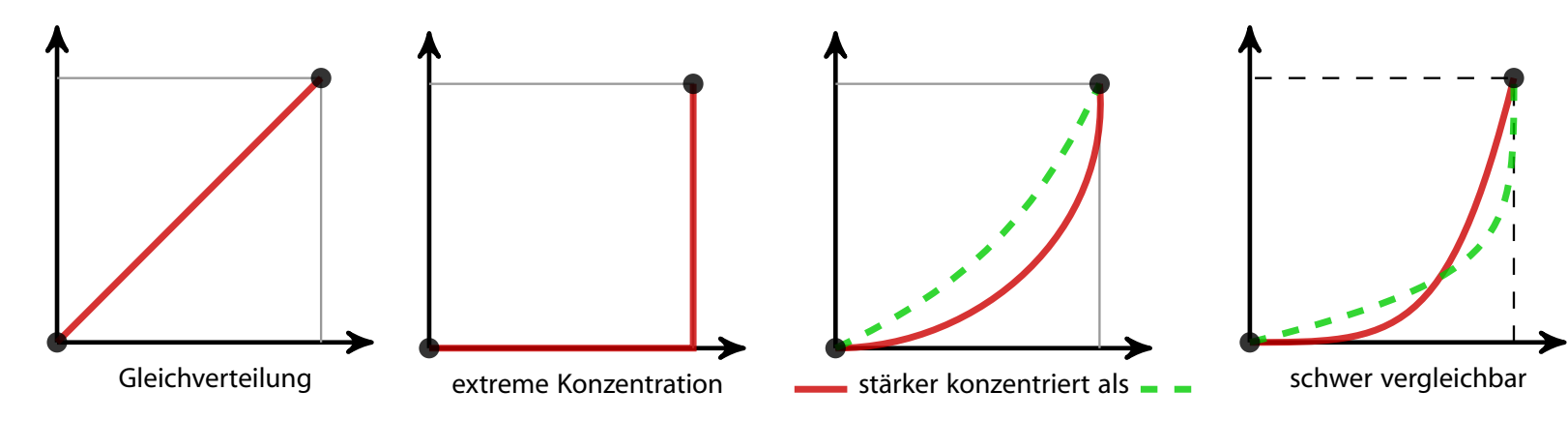

**Wirtschaftsmathematik** Etschberger - WS2016

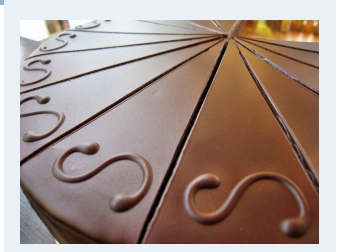

**1. Finanzmathematik 2. Lineare Programme 3. DGLs 4. Einführung 5. Deskriptive Statistik** Häufigkeiten Lage und Streuung Konzentration Zwei Merkmale Korrelation Preisindizes Lineare Regression **6. W-Theorie 7. Induktive Statistik Quellen**

## Lorenzkurve: Beispiel Bevölkerungsanteil gegen BSP

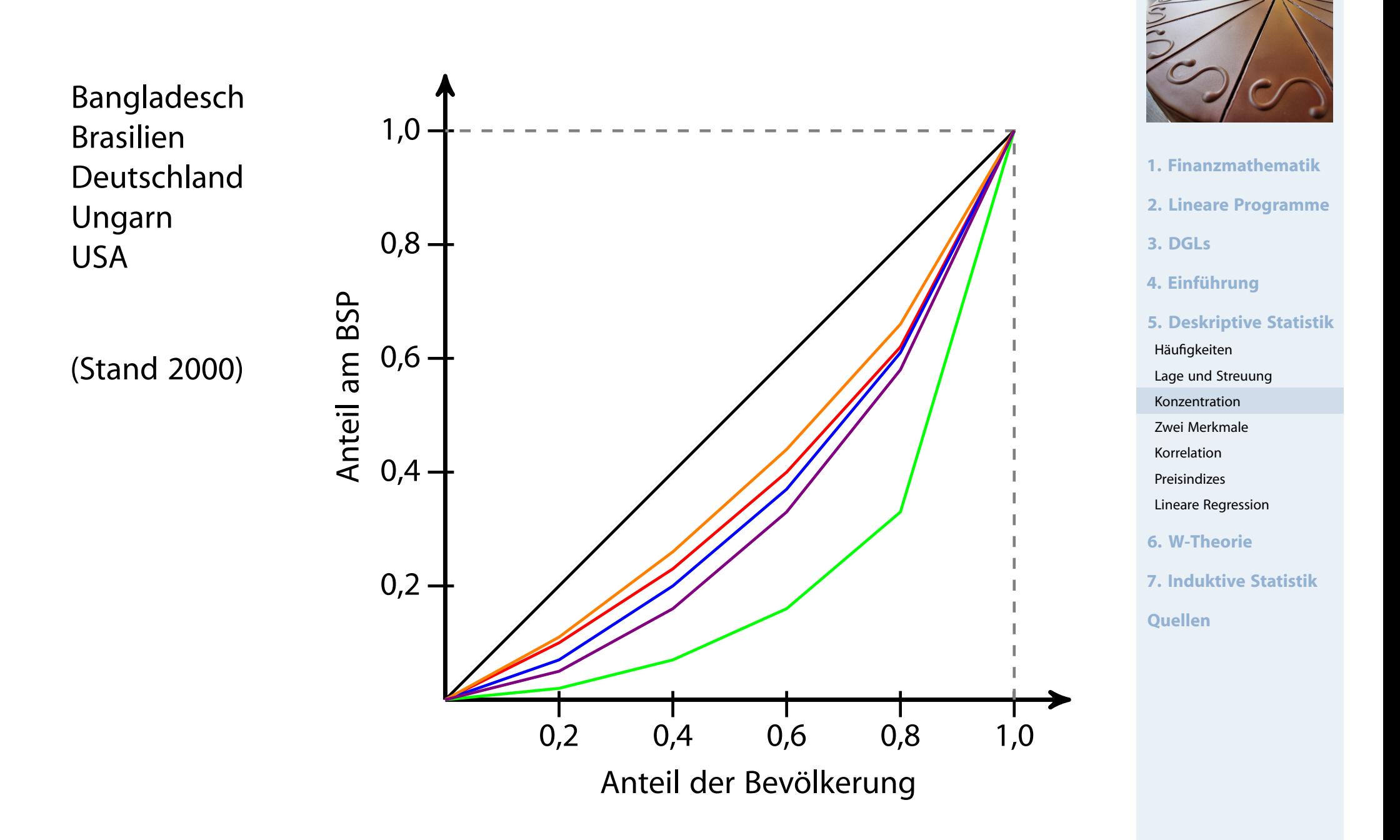

## Lorenzkurve: Beispiel Bevölkerungsanteil gegen BSP

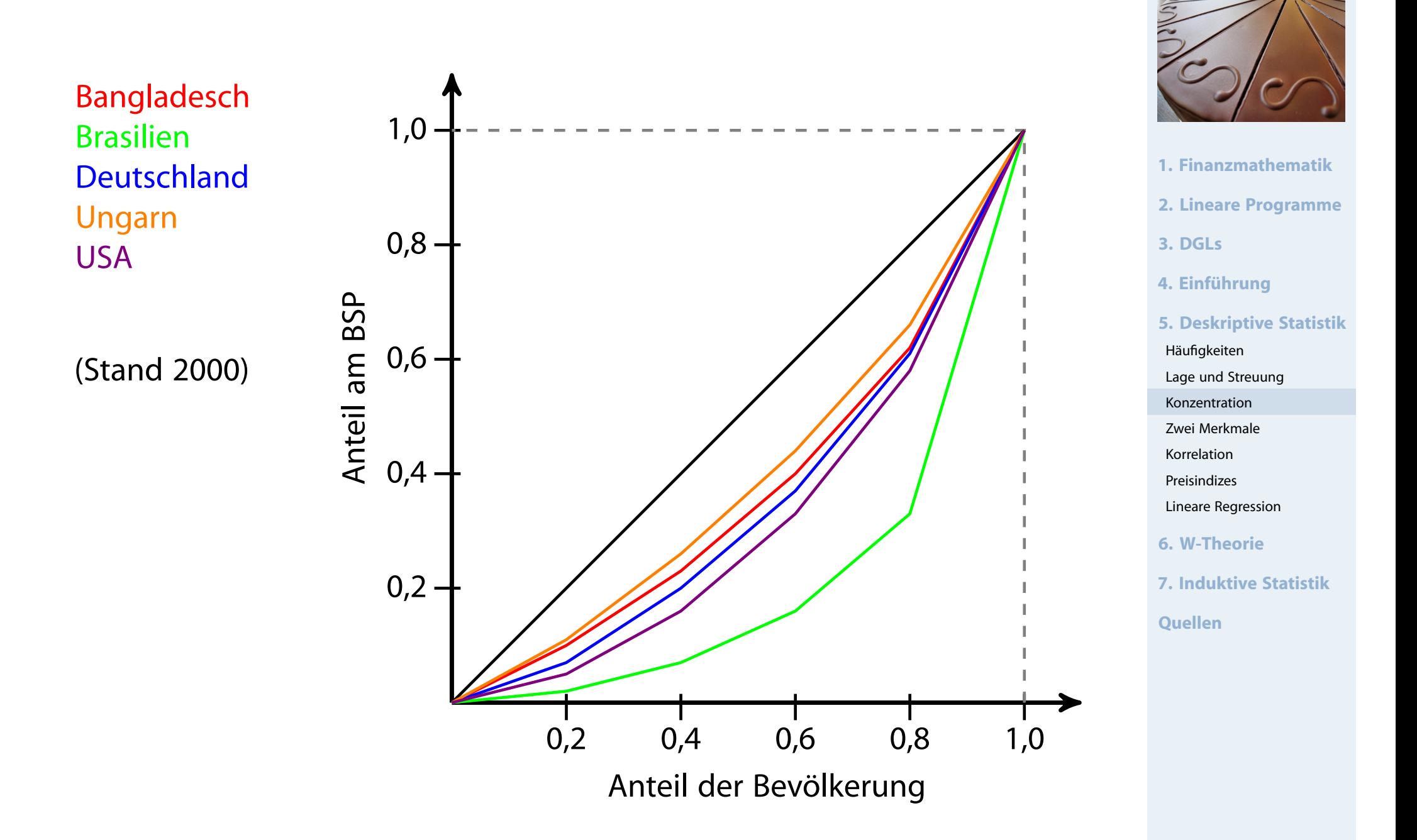

### **Wirtschaftsmathematik** Etschberger - WS2016

- 
- **1. Finanzmathematik**
- **2. Lineare Programme**
- **3. DGLs**
- **4. Einführung**
- **5. Deskriptive Statistik**
- Häufigkeiten
- Lage und Streuung
- Konzentration
- Zwei Merkmale
- Korrelation
- Preisindizes
- Lineare Regression
- **6. W-Theorie**
- **7. Induktive Statistik**
- **Quellen**

▶ Numerisches Maß der Konzentration: Gini-Koeffizient G

 $G = \frac{r_1}{r_2}$ Fläche zwischen 45◦ -Linie und L  $\frac{2 \text{ m} \cdot \text{m} \cdot \text{m}}{2 \text{ Fläche unter } 45^\circ - \text{Linie}} =$ 

Aus den Daten:

$$
G = \frac{2\sum\limits_{i=1}^{n}i x_i - (n+1)\sum\limits_{i=1}^{n}x_i}{n\sum\limits_{i=1}^{n}x_i} = \frac{2\sum\limits_{i=1}^{n}ip_i - (n+1)}{n} \quad \text{wobei} \quad p_i = \frac{x_i}{\sum\limits_{i=1}^{n}x_i}
$$

$$
\blacktriangleright \text{ Problem: } G_{\text{max}} = \frac{n-1}{n}
$$

➠ Normierter Gini-Koeffizie[nt:](#page-21-0)

$$
G_*=\frac{n}{n-1}\cdot G\in[0;1]
$$

## **Beispiel:**

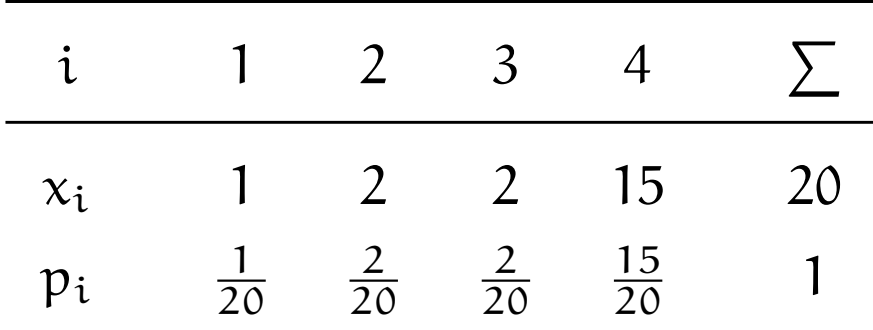

$$
G = \frac{2 \cdot (1 \cdot \frac{1}{20} + 2 \cdot \frac{2}{20} + 3 \cdot \frac{2}{20} + 4 \cdot \frac{15}{20}) - (4 + 1)}{4} = 0,525
$$

Mit  $G_{\text{max}} = \frac{4-1}{4}$  $\frac{-1}{4} = 0.75$  folgt

$$
G_* = \frac{4}{4-1} \cdot 0,525 = 0,7
$$

**Wirtschaftsmathematik** Etschberger - WS2016

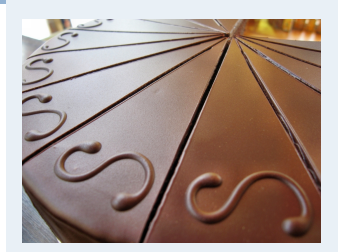

- **1. Finanzmathematik**
- **2. Lineare Programme**
- **3. DGLs**
- **4. Einführung**
- **5. Deskriptive Statistik**
- Häufigkeiten

Lage und Streuung

Konzentration

Zwei Merkmale

Korrelation

Preisindizes

Lineare Regression

- **6. W-Theorie**
- **7. Induktive Statistik**

**Quellen**

## Konzentrationsmaße: Beispiel

#### **Wirtschaftsmathematik** Etschberger - WS2016

## **Armutsbericht der Bundesregierung 2008**

- Verteilung der Bruttoeinkommen in Preisen von 2000
- aus unselbständiger Arbeit  $\blacktriangleright$ der Arbeitnehmer/-innen insgesamt

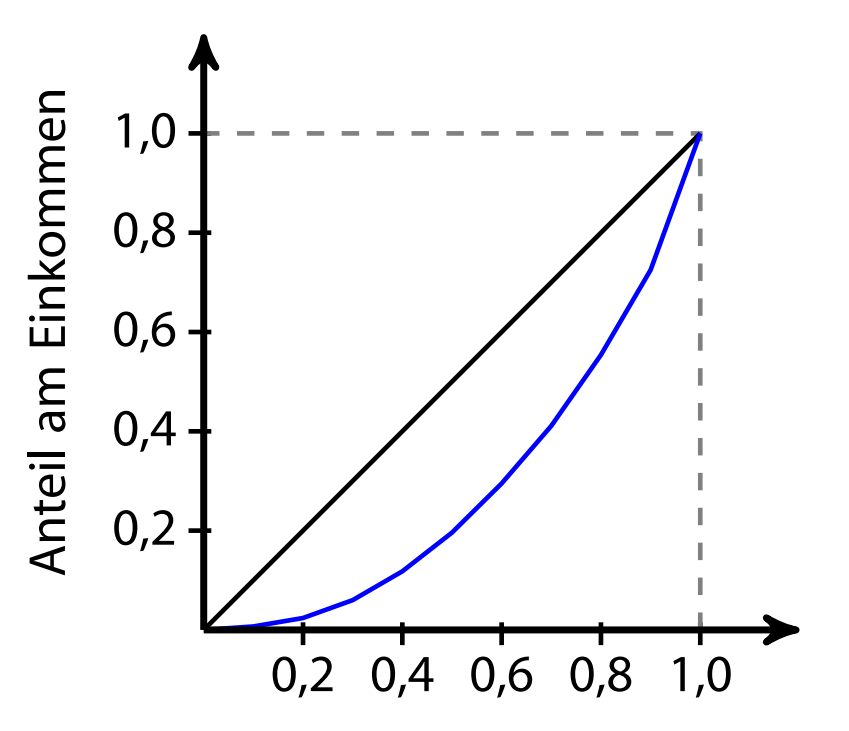

Anteil der Bevölkerung

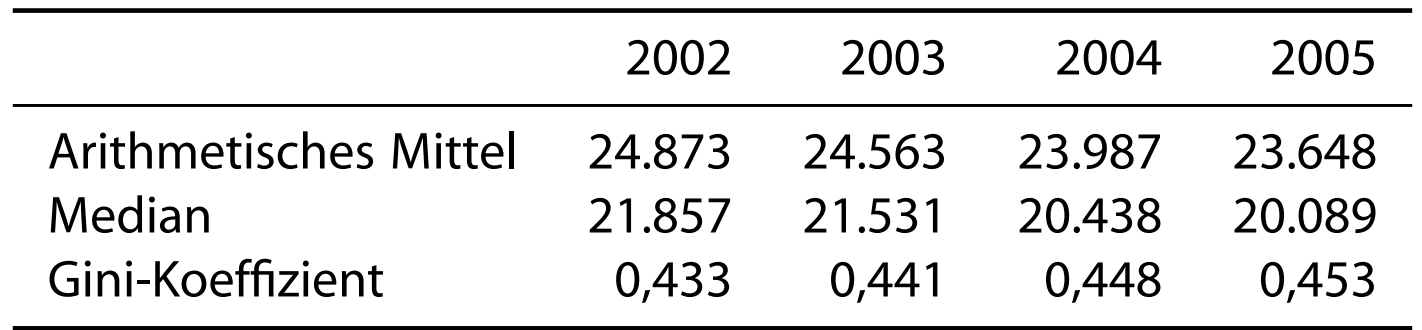

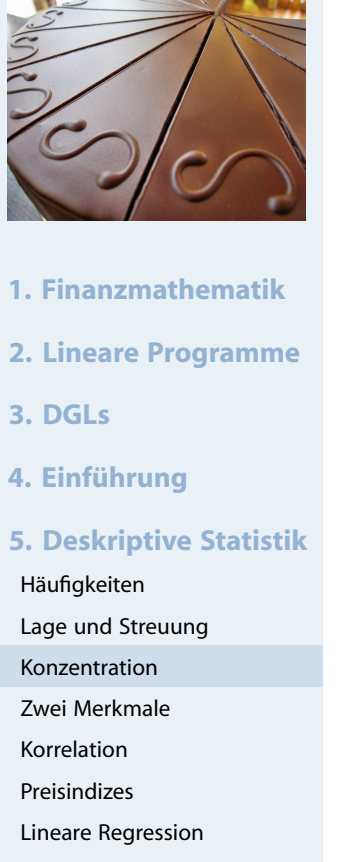

- **6. W-Theorie**
- **7. Induktive Statistik**

```
require(ineq) # inequality Paket
Lorenz = Lc(na.exclude(MyData$AusgSchuhe))
   plot(Lorenz, xlab="", ylab="", main="") # Standard plot
   plot(c(0,1), c(0,1), type="n", # bisschen netter)panel.first=grid(lwd=1.5, col=rgb(0,0,0,1/2)),
       xlab="", main="", ylab="")
   polygon(Lorenz$p, Lorenz$L, density=-1, col=rgb(0,0,1,1/4), lwd=2)
```
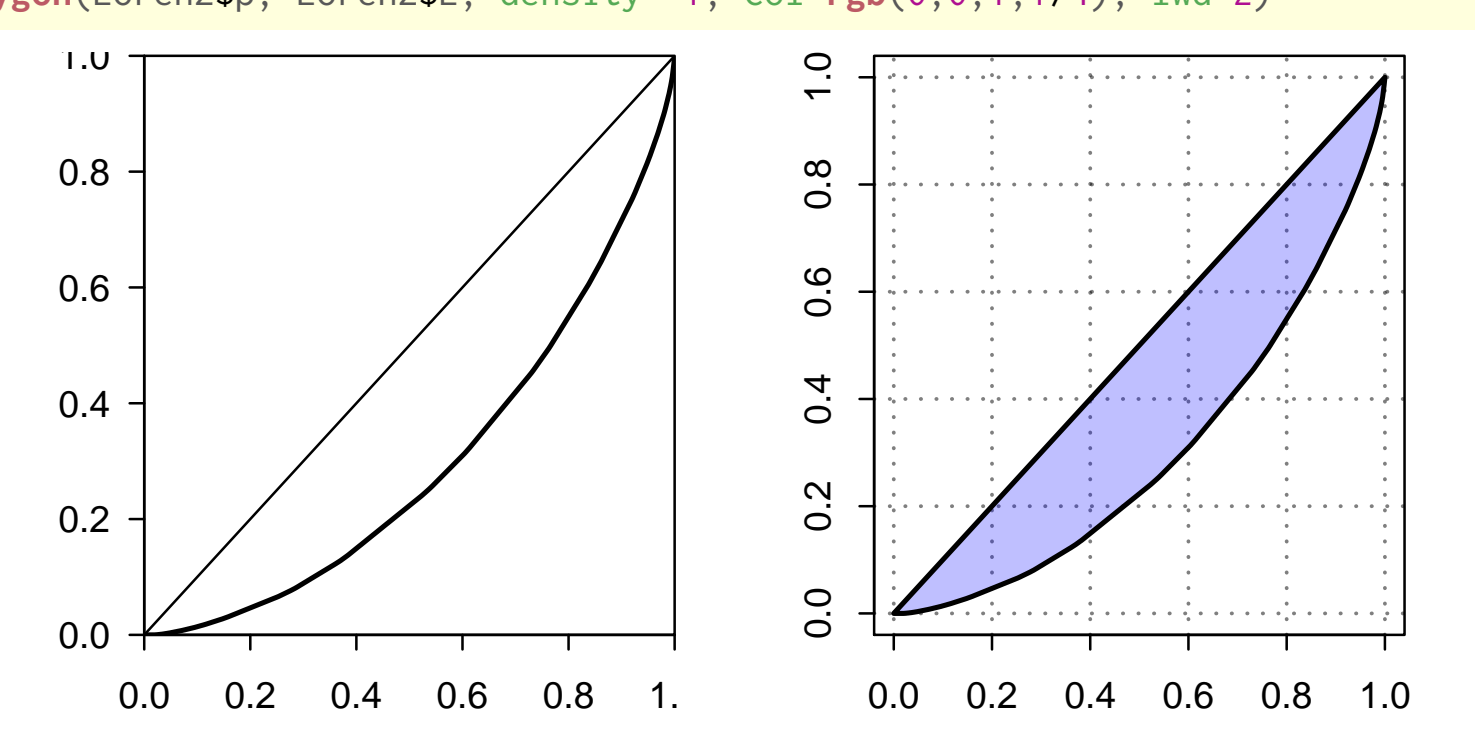

**1. Finanzmathematik 2. Lineare Programme 3. DGLs 4. Einführung 5. Deskriptive Statistik** Häufigkeiten Lage und Streuung Konzentration Zwei Merkmale Korrelation Preisindizes Lineare Regression **6. W-Theorie 7. Induktive Statistik Quellen**

**Wirtschaftsmathematik** Etschberger - WS2016

**Gini**(**na.exclude**(AusgSchuhe)) # Gini-Koeffizient ## [1] 0.4069336

### Weitere Konzentrationsmaße

Konzentrationskoeffizient:

$$
\mathsf{CR}_g = \text{Anteil, der auf die g größten entfällt} = \sum_{i=n-g+1}^{n} p_i = 1 - \nu_{n-g}
$$

 $\blacktriangleright$  Herfindahl-Index:

$$
H = \sum_{i=1}^{n} p_i^2 \qquad (\in [\tfrac{1}{n}; 1])
$$

$$
\text{Es gilt: } H = \frac{1}{n} \left( V^2 + 1 \right) \qquad \text{bzw.} \qquad V = \sqrt{n \cdot H - 1}
$$

Exponentialindex:

$$
E = \prod_{i=1}^{n} p_i^{p_i} \qquad \left(\in [\frac{1}{n}; 1]\right) \qquad \text{wobei} \qquad 0^0 = 1
$$

Im Beispiel mit  $x = (1, 2, 2, 15)$ :

$$
CR_2 = \frac{17}{20} = 0,85
$$
  
H =  $\left(\frac{1}{20}\right)^2 + \dots + \left(\frac{15}{20}\right)^2 = 0,59$   
E =  $\left(\frac{1}{20}\right)^{\frac{1}{20}} \dots \left(\frac{15}{20}\right)^{\frac{15}{20}} = 0,44$ 

#### **Wirtschaftsmathematik** Etschberger - WS2016

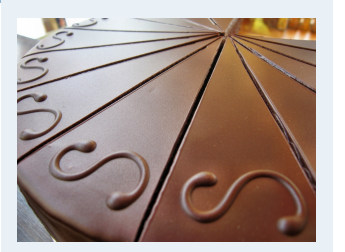

- **1. Finanzmathematik**
- **2. Lineare Programme**
- **3. DGLs**
- **4. Einführung**
- **5. Deskriptive Statistik**
- Häufigkeiten
- Lage und Streuung
- Konzentration
- Zwei Merkmale
- Korrelation
- Preisindizes
- Lineare Regression
- **6. W-Theorie**
- **7. Induktive Statistik**

**Quellen**

### **Zweidimensionale Urliste**

Urliste vom Umfang n zu **zwei** Merkmalen X und Y:

 $(x_1, y_1), (x_2, y_2), \ldots, (x_n, y_n)$ 

### Kontingenztabelle:

<span id="page-21-0"></span>Sinnvoll bei wenigen Ausprägungen bzw. bei klassierten Daten.

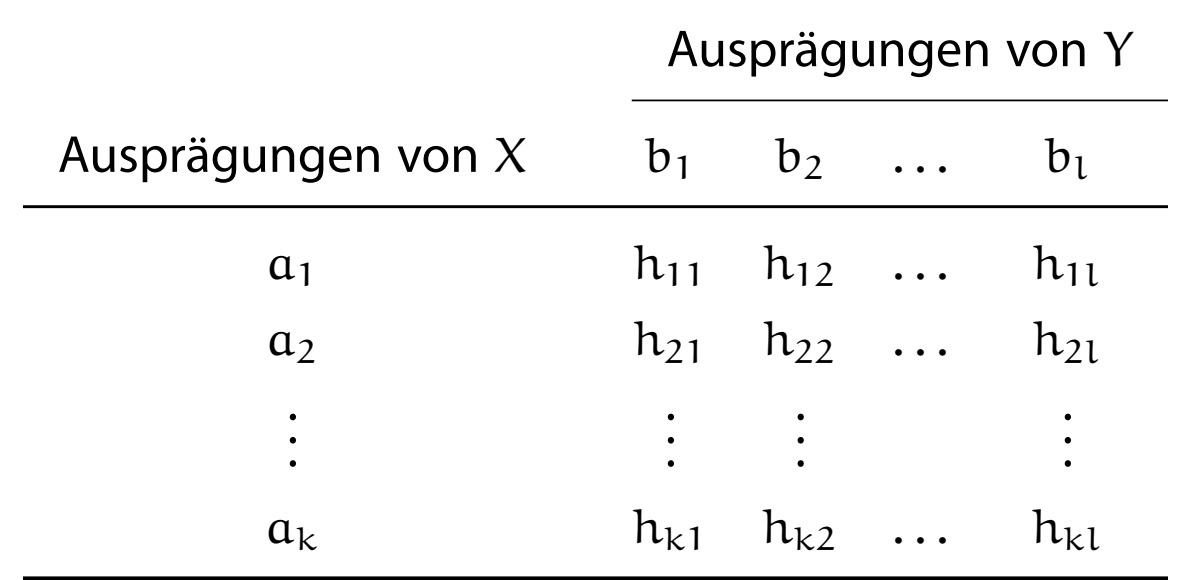

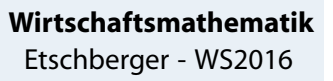

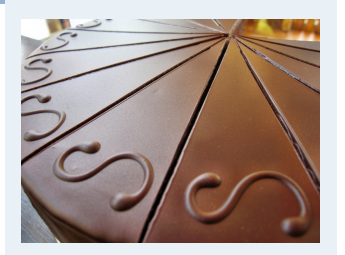

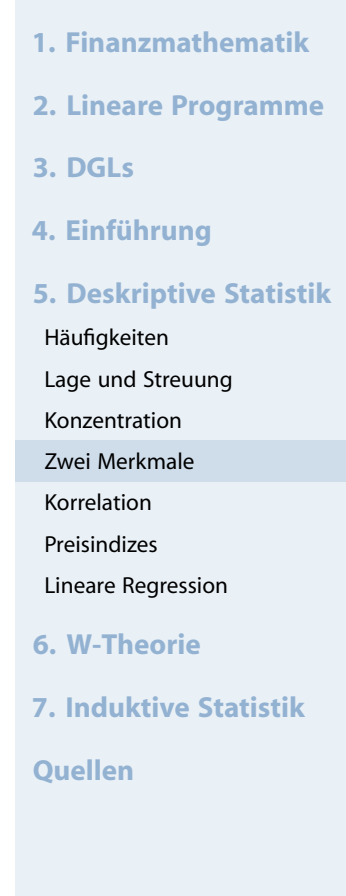

## Unterscheide:

**Gemeinsame Häufigkeiten:**

$$
h_{ij} = h(\boldsymbol{a}_i, \boldsymbol{b}_j)
$$

**Randhäufigkeiten:**

$$
h_{i\cdot}=\sum_{j=1}^l h_{ij} \qquad \text{und} \qquad h_{\cdot j}=\sum_{i=1}^k h_{ij}
$$

**Bedingte (relative) Häufigkeiten:**

$$
f_1(a_i | b_j) = \frac{h_{ij}}{h_{\cdot j}} \qquad \text{und} \qquad f_2(b_j | a_i) = \frac{h_{ij}}{h_{i\cdot}}
$$

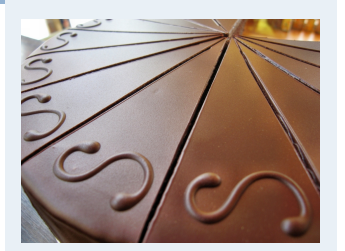

- **1. Finanzmathematik 2. Lineare Programme**
- **3. DGLs**
- **4. Einführung**
- **5. Deskriptive Statistik**
- Häufigkeiten
- Lage und Streuung
- Konzentration
- Zwei Merkmale
- Korrelation
- Preisindizes
- Lineare Regression
- **6. W-Theorie**
- **7. Induktive Statistik**
- **Quellen**

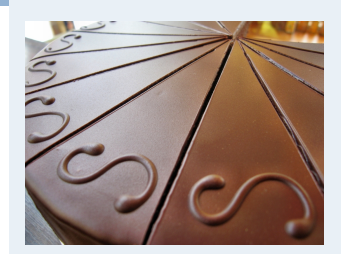

**Beispiel:** 400 unfallbeteiligte Autoinsassen:

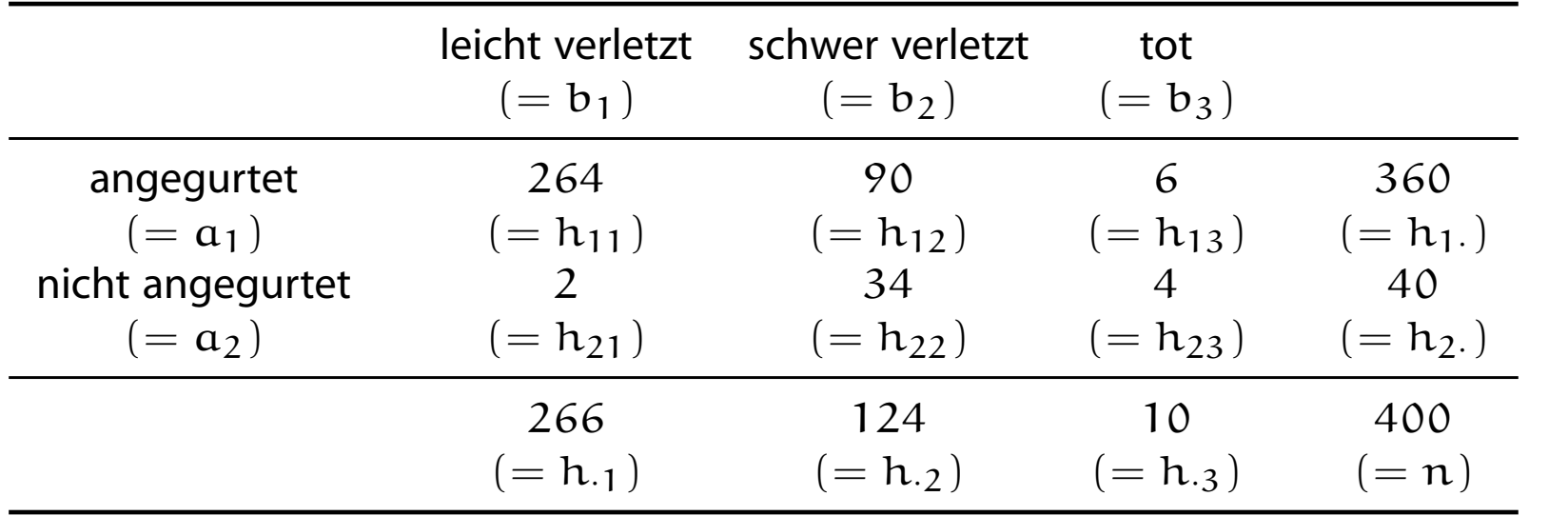

 $f_2(b_3 | a_2) = \frac{4}{40} = 0,1$ (10 % der nicht angegurteten starben.)  $f_1(a_2 | b_3) = \frac{4}{10} = 0,4$ (40 [%](#page-11-0)[der](#page-11-0) [To](#page-11-0)desopfer waren nicht angegurtet.)

**1. Finanzmathematik 2. Lineare Programme 3. DGLs 4. Einführung 5. Deskriptive Statistik** Häufigkeiten Lage und Streuung Konzentration Zwei Merkmale Korrelation Preisindizes Lineare Regression **6. W-Theorie 7. Induktive Statistik**

**Quellen**

### **Wirtschaftsmathematik** Etschberger - WS2016

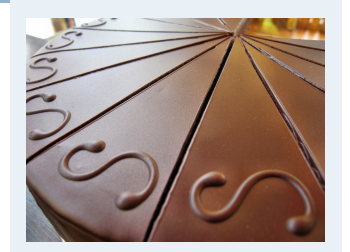

- **1. Finanzmathematik**
- **2. Lineare Programme**
- **3. DGLs**
- **4. Einführung**
- **5. Deskriptive Statistik**
- Häufigkeiten
- Lage und Streuung
- Konzentration
- Zwei Merkmale
- Korrelation
- Preisindizes
- Lineare Regression
- **6. W-Theorie**
- **7. Induktive Statistik**
- **Quellen**

## **Beispiel:**

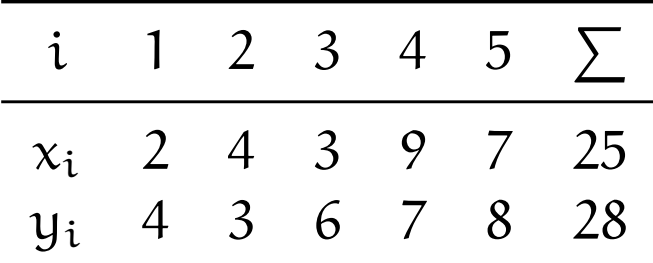

$$
\Rightarrow \bar{x} = \frac{25}{5} = 5
$$

$$
\bar{y} = \frac{28}{5} = 5,6
$$

### **Wirtschaftsmathematik** Etschberger - WS2016

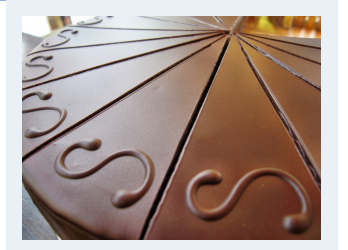

**1. Finanzmathematik 2. Lineare Programme 3. DGLs 4. Einführung 5. Deskriptive Statistik** Häufigkeiten Lage und Streuung Konzentration Zwei Merkmale Korrelation Preisindizes Lineare Regression **6. W-Theorie 7. Induktive Statistik Quellen**

**Streuungsdiagramm** sinnvoll bei vielen verschiedenen Ausprägungen (z.B. stetige Merkmale) **INDEXT Alle**  $(x_i, y_i)$  sowie  $(\bar{x}, \bar{y})$  in Koordinatensystem eintragen.

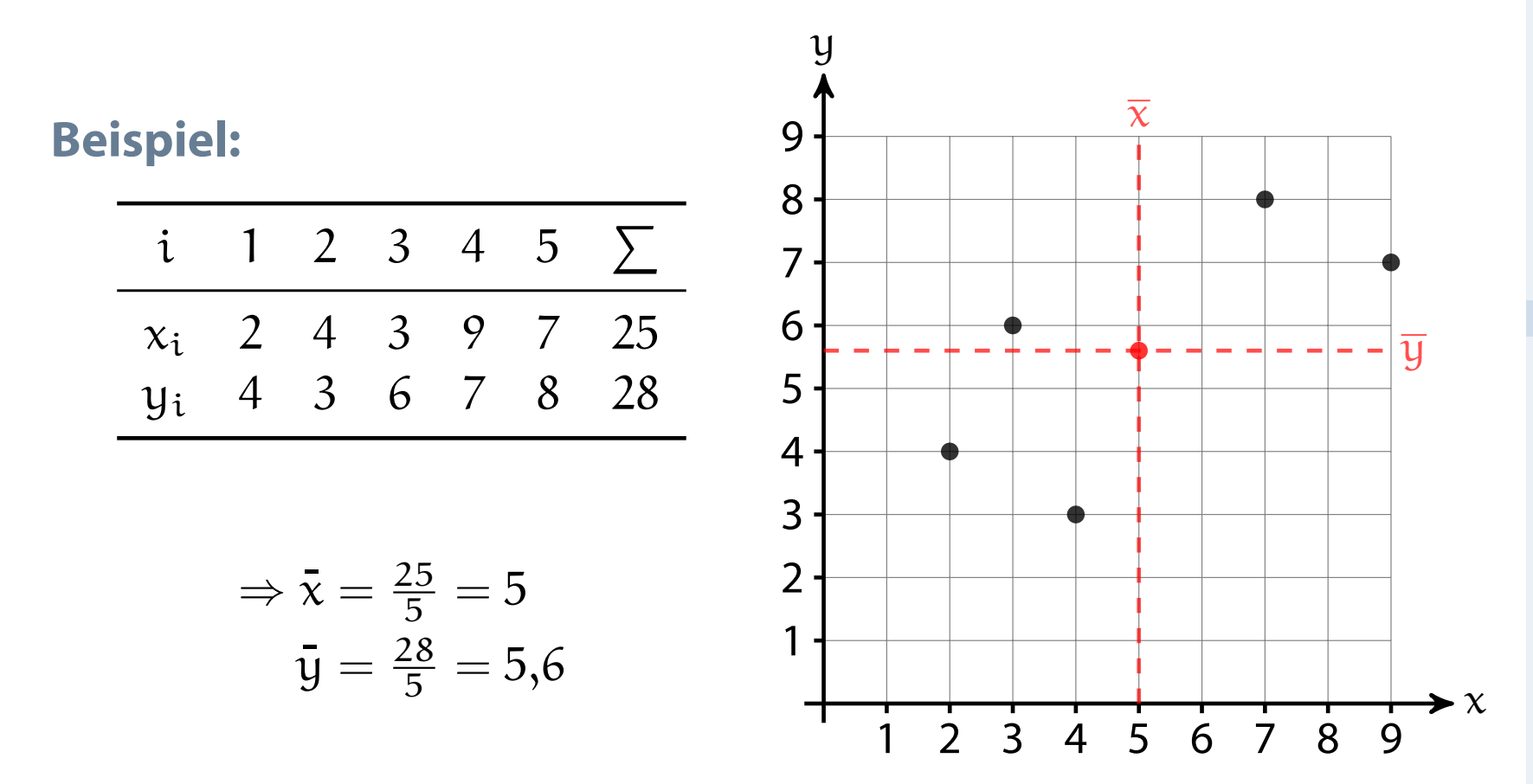

## Beispiel Streuungsdiagramm

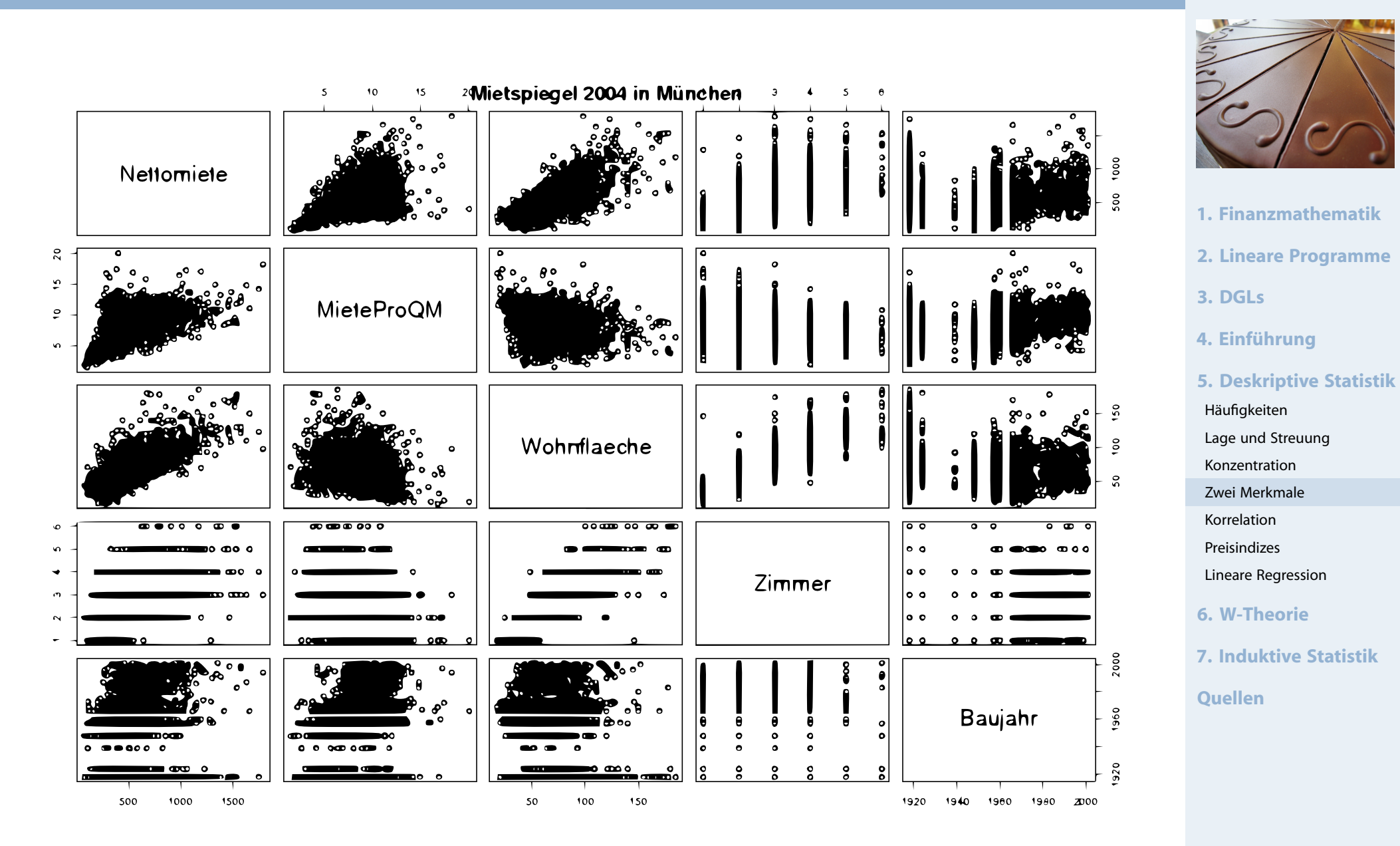

<sup>(</sup>Datenquelle: Fahrmeir u. a., (2009))

## Beispiel Streuungsdiagramm

```
if (!require("RColorBrewer")) {
install.packages("RColorBrewer")
library(RColorBrewer)
}
```

```
mieten <- read.table('http://goo.gl/jhpJW4', header=TRUE, sep='\t',
                     check.names=TRUE, fill=TRUE, na.strings=c('',''))
x <- cbind(Nettomieten=mieten$nm, Wohnflaeche=mieten$wfl)
```

```
library("geneplotter") ## from BioConductor
smoothScatter(x, nrpoints=Inf,
              colramp=colorRampPalette(brewer.pal(9,"YlOrRd")),
```
bandwidth=**c**(30,3))

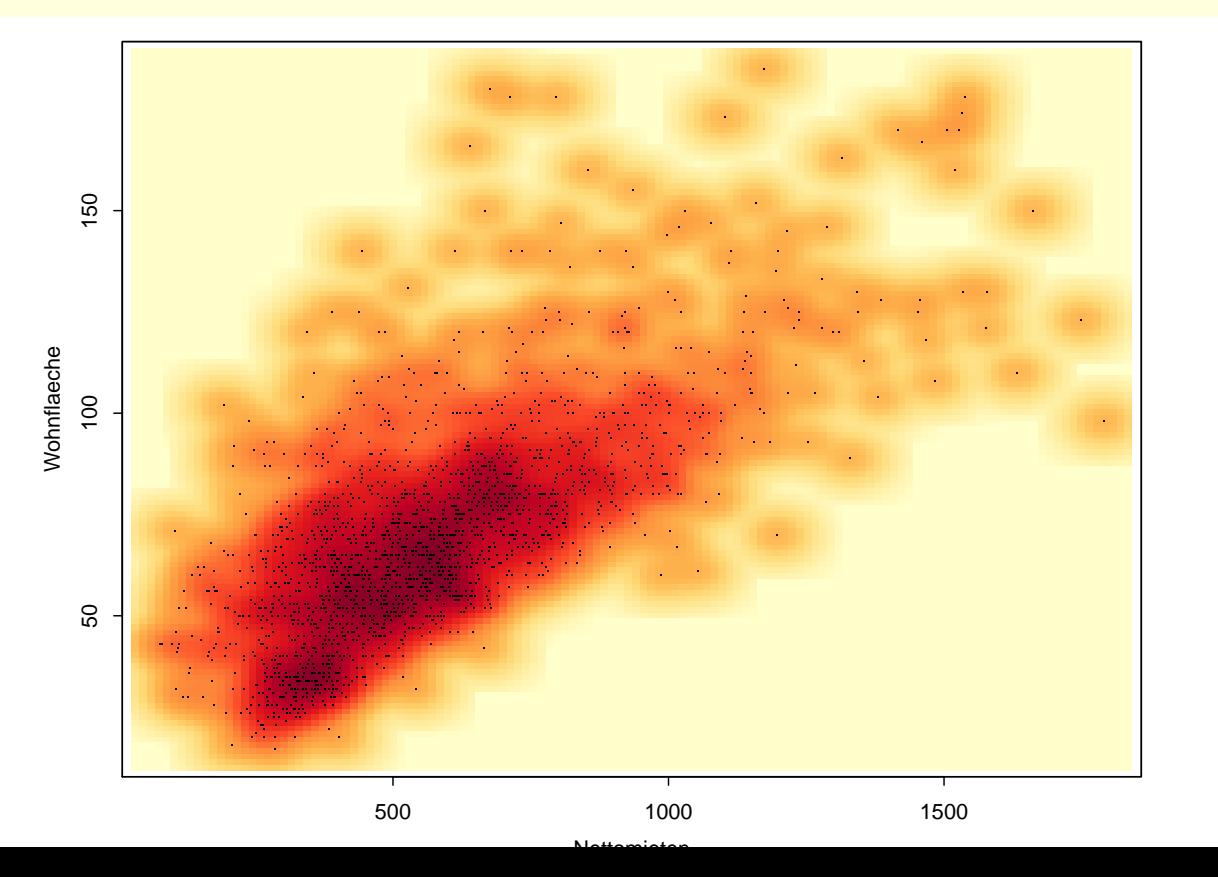

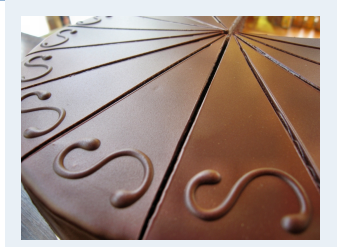

- **1. Finanzmathematik**
- **2. Lineare Programme**
- **3. DGLs**
- **4. Einführung**
- **5. Deskriptive Statistik**
	- Häufigkeiten
	- Lage und Streuung
	- Konzentration
	- Zwei Merkmale
- Korrelation
- Preisindizes
- Lineare Regression
- **6. W-Theorie**
- **7. Induktive Statistik**
- **Quellen**

x = **cbind**("Alter des Vaters"=AlterV, "Alter der Mutter"=AlterM) **require**("geneplotter") ## from BioConductor **smoothScatter**(x, colramp=**colorRampPalette**(**brewer.pal**(9,"YlOrRd")) )

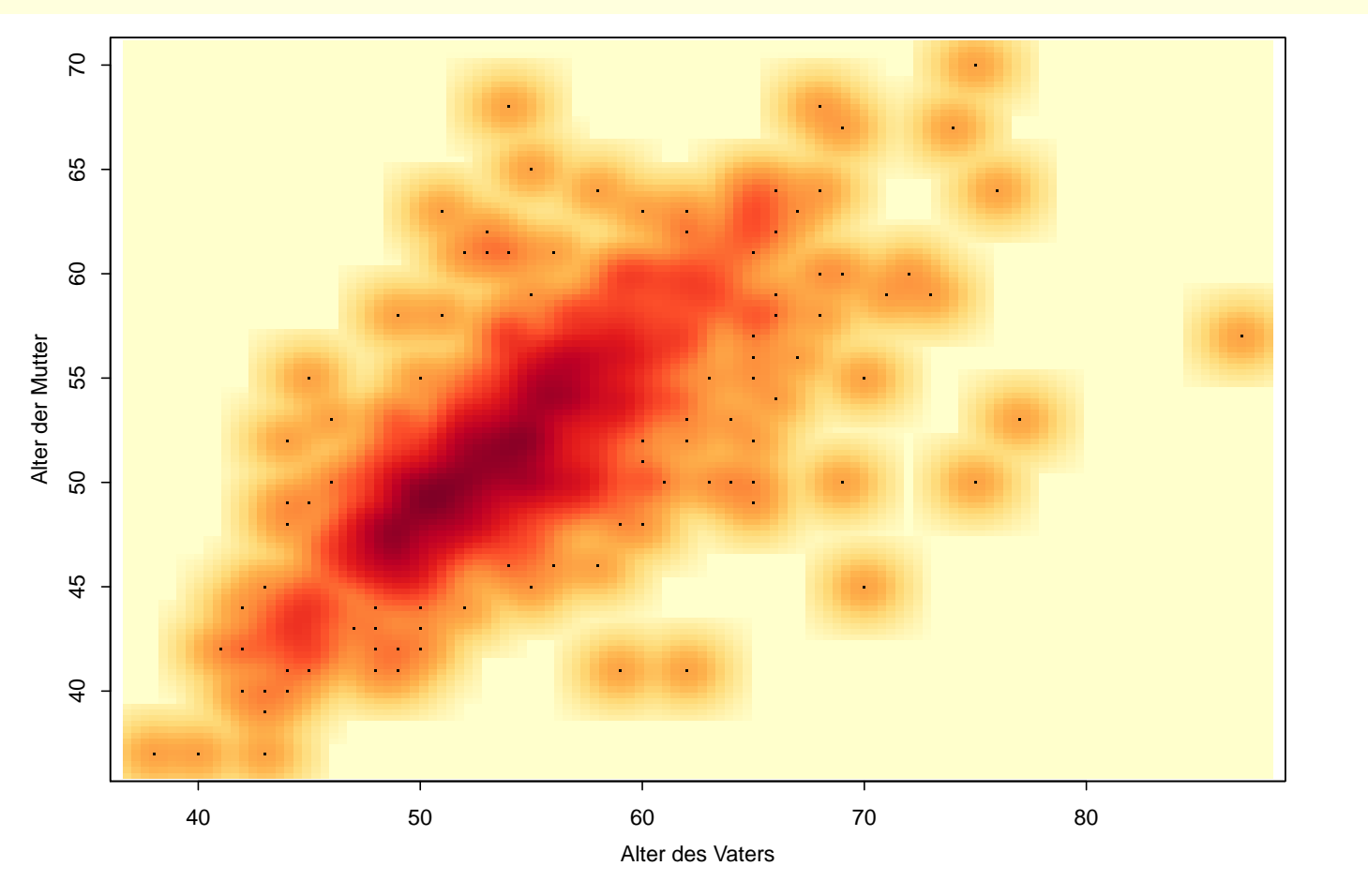

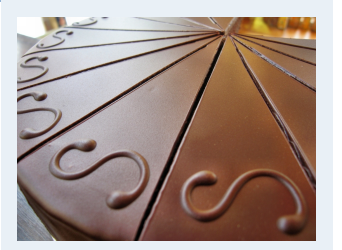

- **1. Finanzmathematik**
- **2. Lineare Programme**
- **3. DGLs**
- **4. Einführung**
- **5. Deskriptive Statistik**
- Häufigkeiten
- Lage und Streuung
- Konzentration
- Zwei Merkmale
- Korrelation
- Preisindizes
- Lineare Regression
- **6. W-Theorie**
- **7. Induktive Statistik**
- **Quellen**

### **require**(GGally) **ggpairs**(MyData[, **c**("Alter", "AlterV", "AlterM", "Geschlecht")], upper = **list**(continuous = "density", combo = "box"), color='Geschlecht', alpha=0.5)

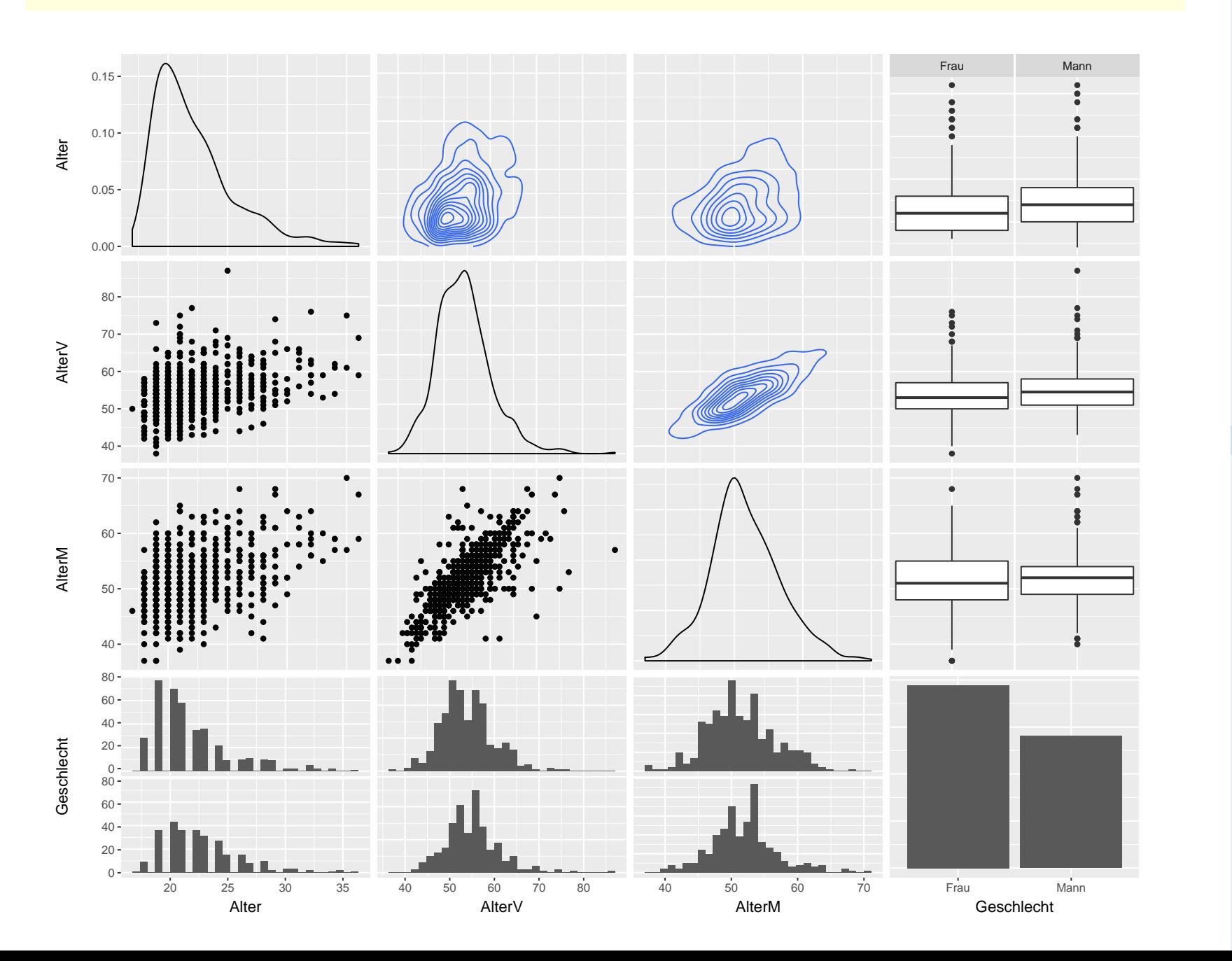

### **Wirtschaftsmathematik**

Etschberger - WS2016

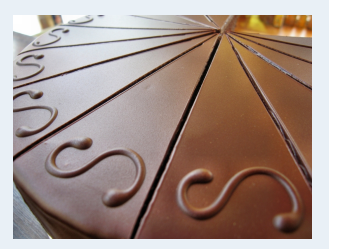

**1. Finanzmathematik 2. Lineare Programme 3. DGLs 4. Einführung 5. Deskriptive Statistik** Häufigkeiten Lage und Streuung Konzentration Zwei Merkmale Korrelation Preisindizes Lineare Regression **6. W-Theorie 7. Induktive Statistik Quellen**

### **require**(aplpack) **bagplot(jitter(AlterV), jitter(AlterM),** xlab="Alter des Vaters", ylab="Alter der Mutter

## [1] "Warning: NA elements have been exchanged by median values!!"

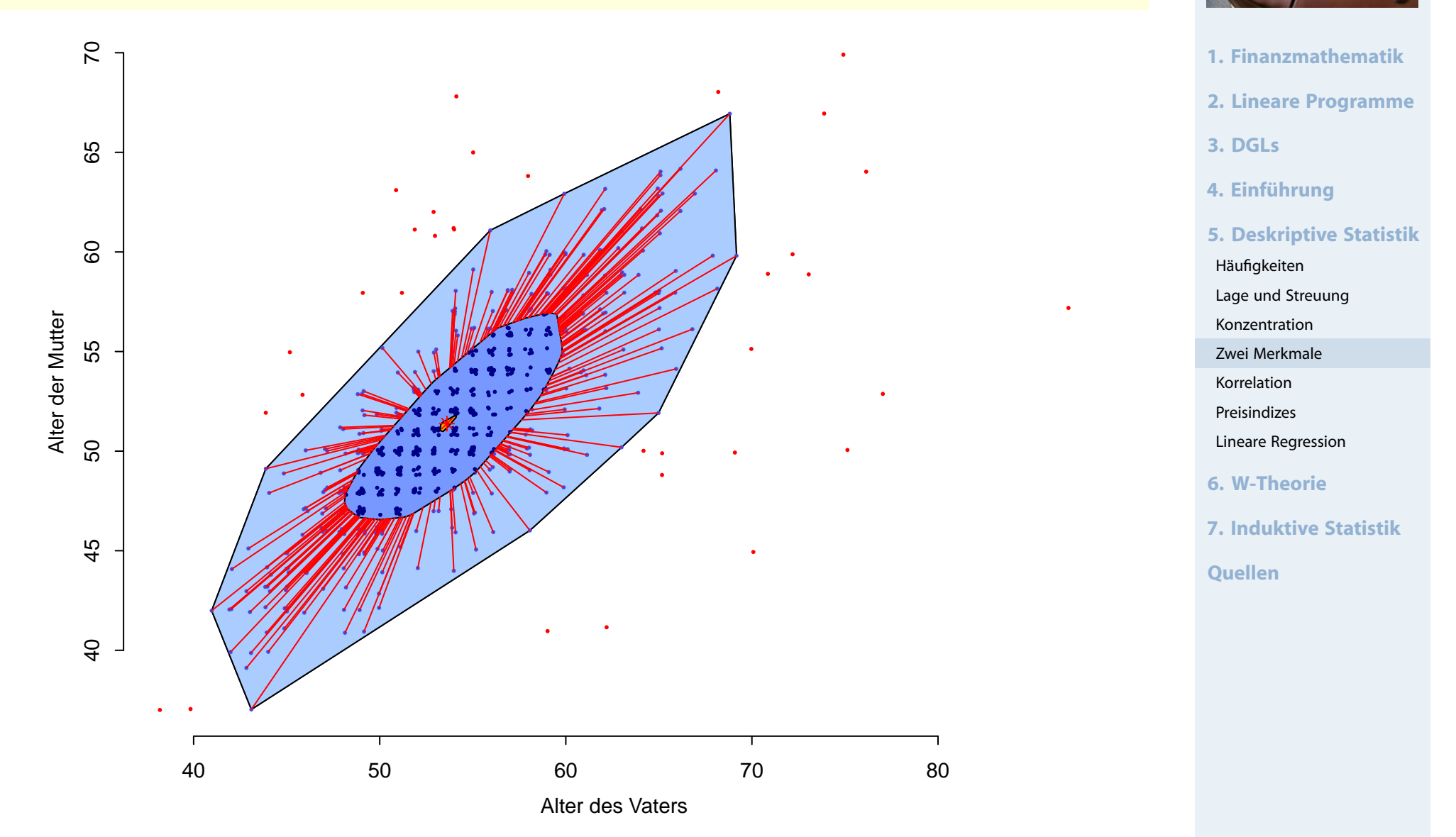

## Bubbleplot: 3 metrische Variablen

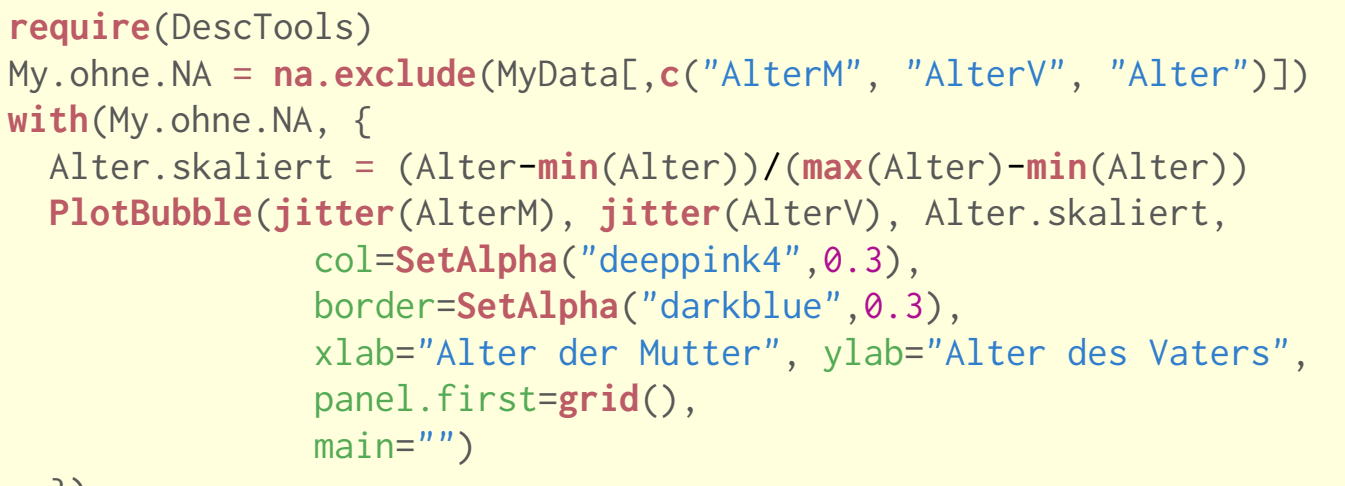

})

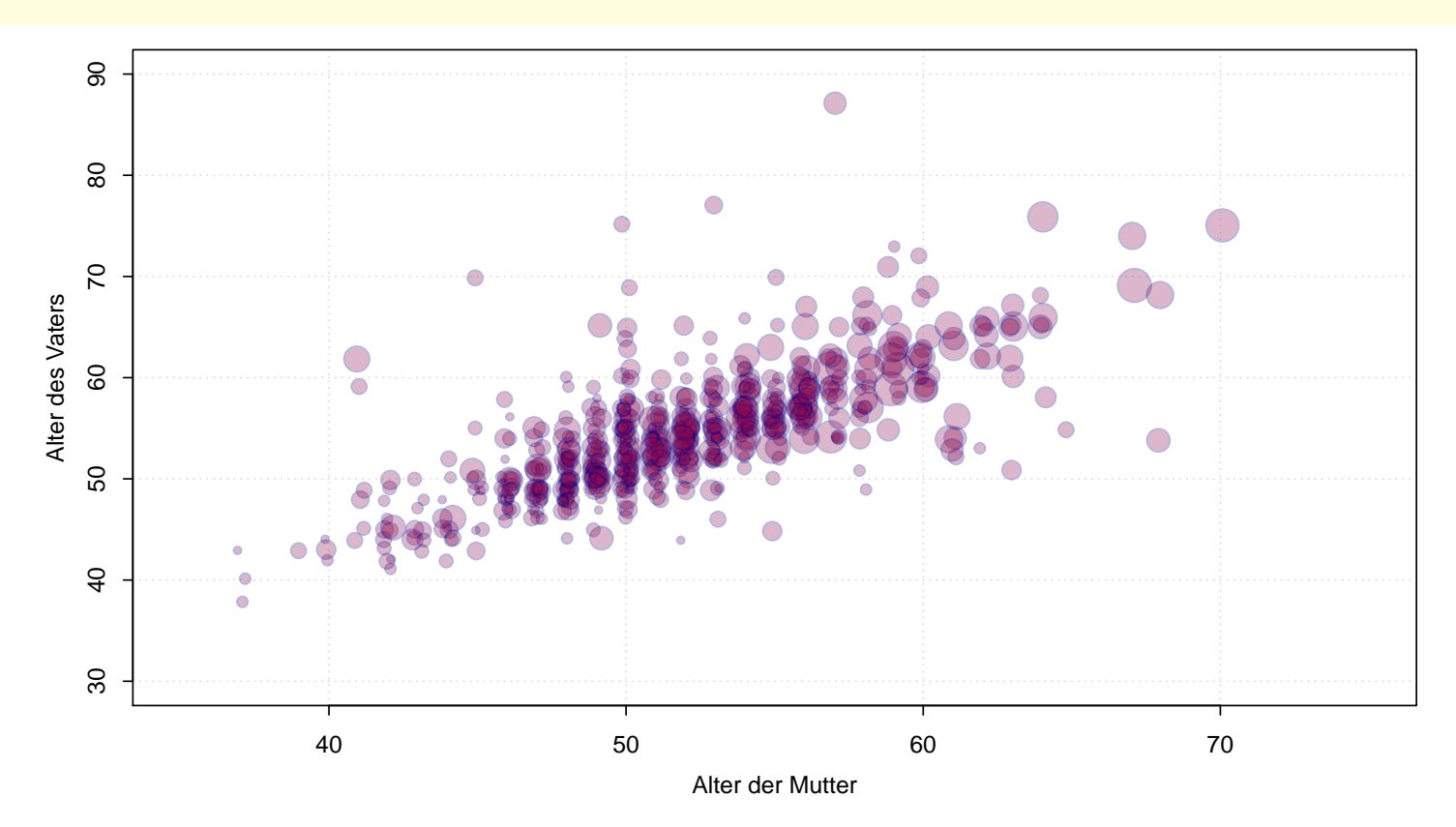

#### Größe der Blasen: Alter zwischen 0 (Jüngster) und 1 (Ältester)

#### **Wirtschaftsmathematik** Etschberger - WS2016

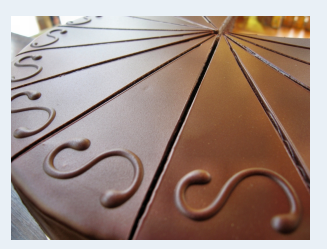

**1. Finanzmathematik 2. Lineare Programme 3. DGLs 4. Einführung 5. Deskriptive Statistik** Häufigkeiten Lage und Streuung Konzentration Zwei Merkmale Korrelation Preisindizes Lineare Regression **6. W-Theorie 7. Induktive Statistik Quellen**

**require**(DescTools) **with**(MyData, { **PlotCirc**(**table**(Studiengang, Geschlecht), acol=**c**("dodgerblue","seagreen2","limegreen","olivedrab2","goldenrod2","tomato2"), rcol=**SetAlpha**(**c**("red","orange","olivedrab1"), 0.5) )})

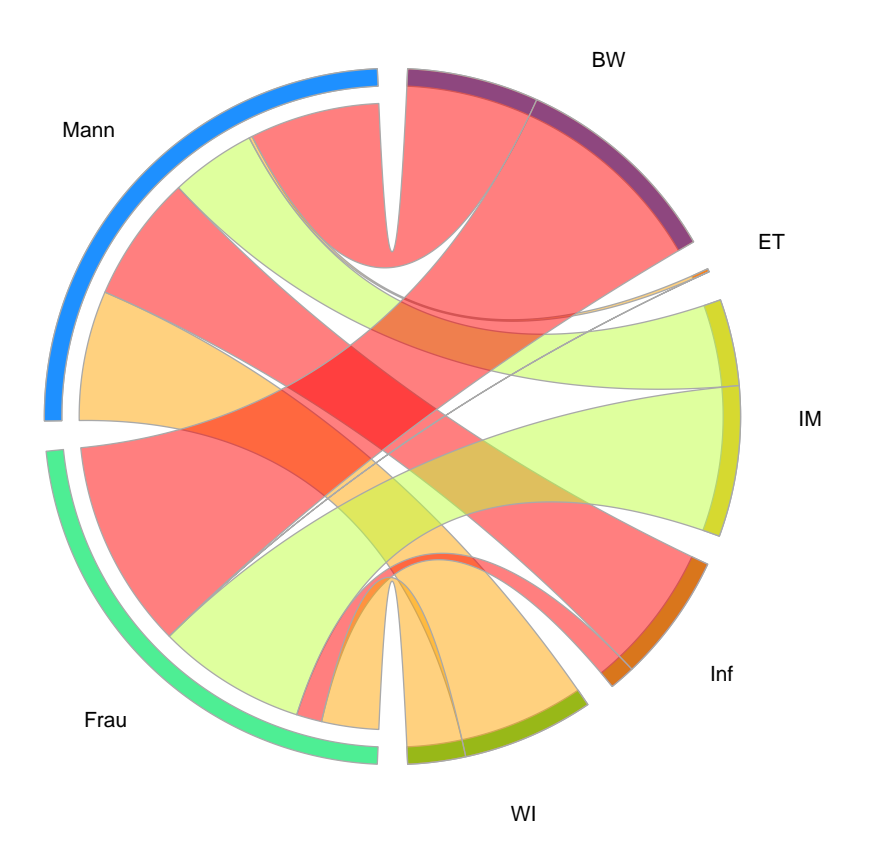

### **Wirtschaftsmathematik** Etschberger - WS2016

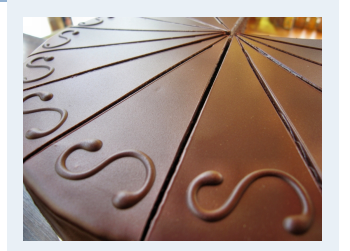

**1. Finanzmathematik 2. Lineare Programme 3. DGLs 4. Einführung 5. Deskriptive Statistik** Häufigkeiten Lage und Streuung Konzentration Zwei Merkmale Korrelation Preisindizes Lineare Regression **6. W-Theorie 7. Induktive Statistik Quellen**

### Gute Idee: Noch Experimentell

## Korrelationsrechnung

- Frage: Wie stark ist der Zusammenhang zwischen  $X$  und Y?
- Dazu: Korrelationskoeffizienten
- Verschiedene Varianten: Wahl abhängig vom Skalenniveau von X und Y:

<span id="page-33-0"></span>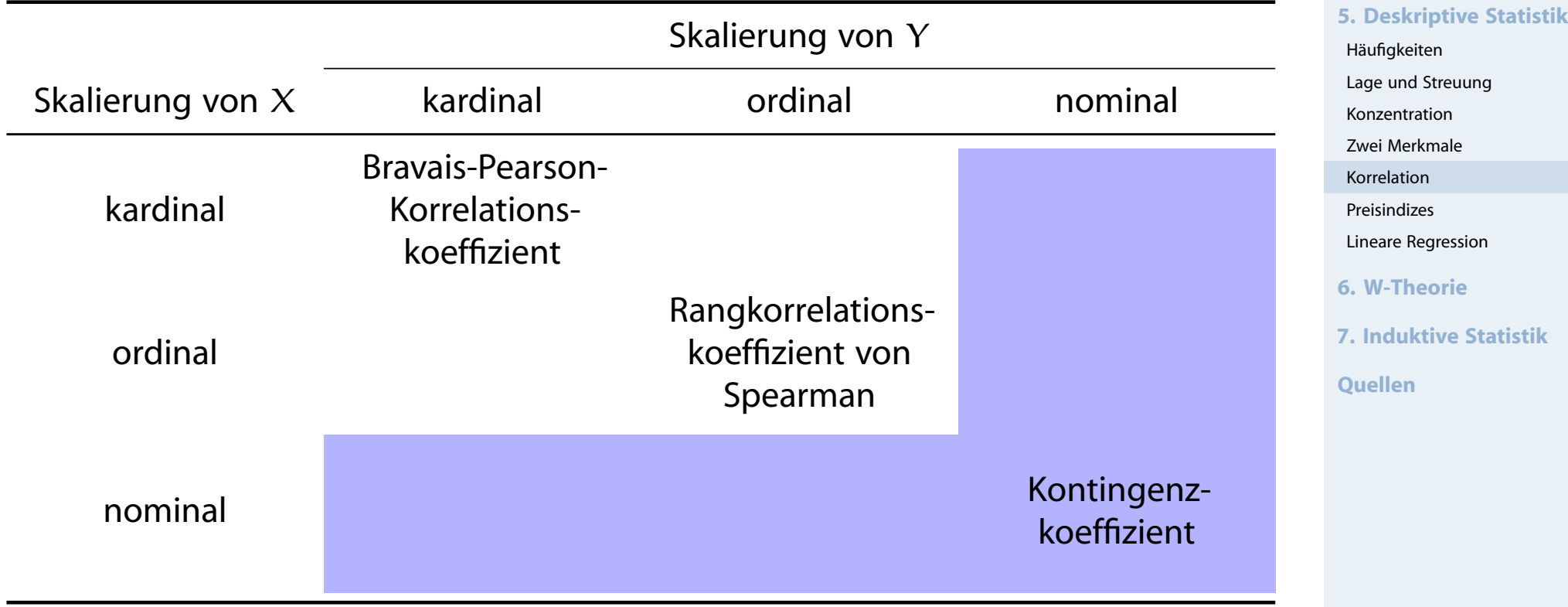

### **Wirtschaftsmathematik** Etschberger - WS2016

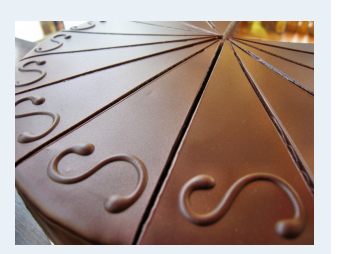

**1. Finanzmathematik**

**2. Lineare Programme**

**3. DGLs**

**4. Einführung**

## Korrelationsrechnung

- Frage: Wie stark ist der Zusammenhang zwischen  $X$  und Y?
- Dazu: Korrelationskoeffizienten
- Verschiedene Varianten: Wahl abhängig vom Skalenniveau von X und Y:

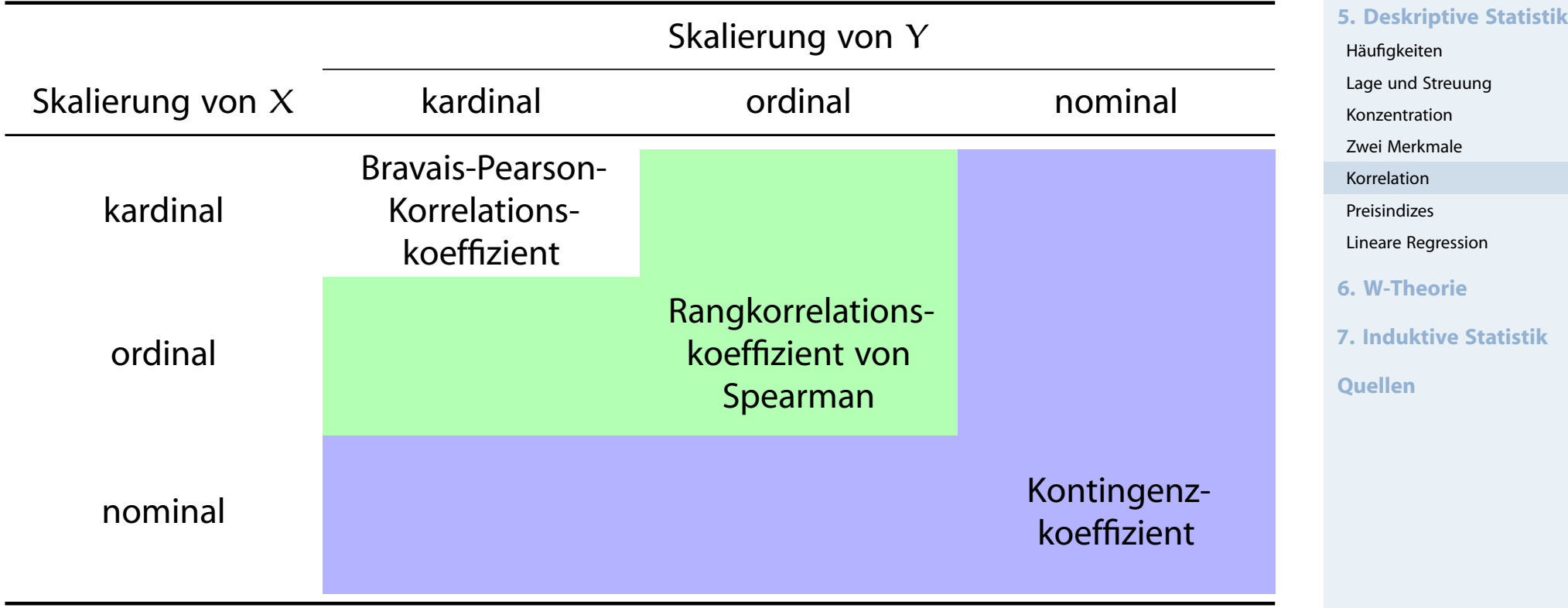

**1. Finanzmathematik**

**2. Lineare Programme**

**3. DGLs**

**4. Einführung**

**Wirtschaftsmathematik**

## Korrelationsrechnung

- Frage: Wie stark ist der Zusammenhang zwischen  $X$  und Y?
- Dazu: Korrelationskoeffizienten
- Verschiedene Varianten: Wahl abhängig vom Skalenniveau von X und Y:

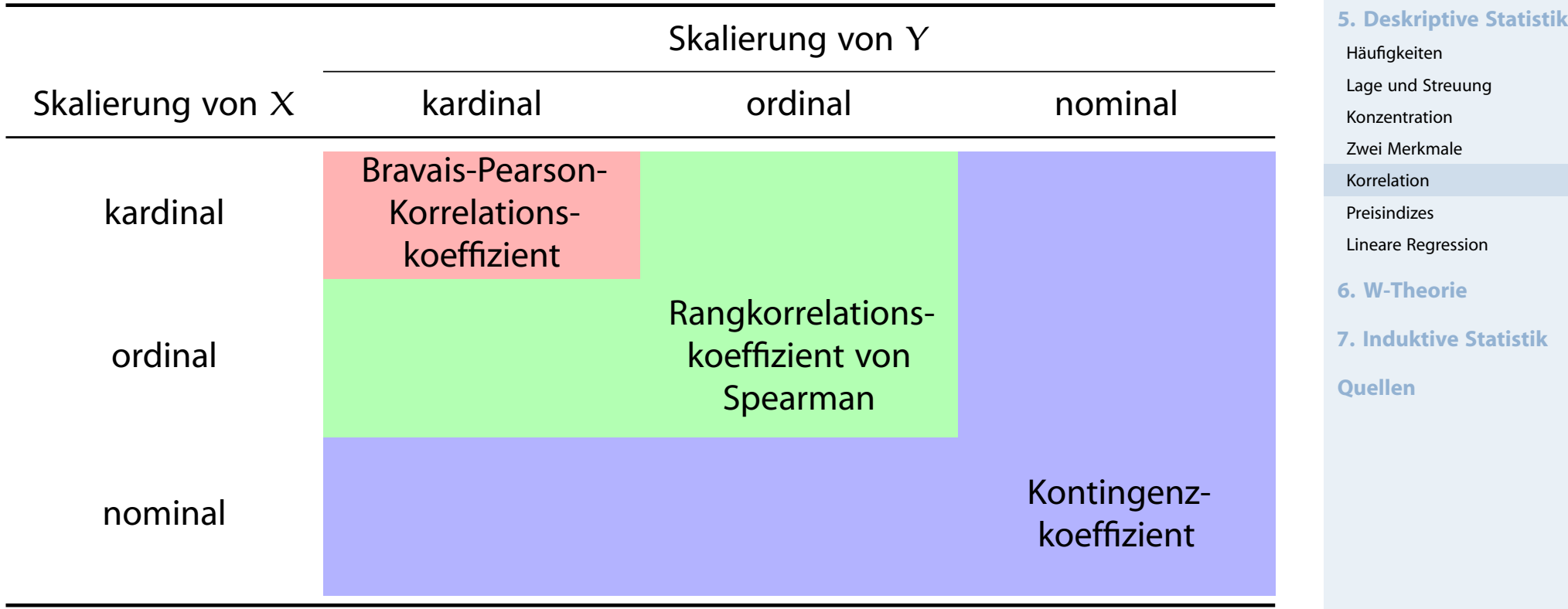

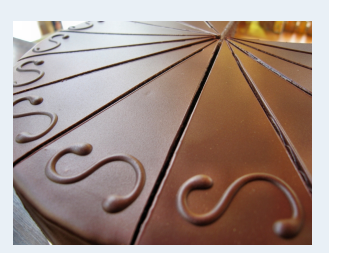

**1. Finanzmathematik**

**2. Lineare Programme**

**3. DGLs**

**4. Einführung**

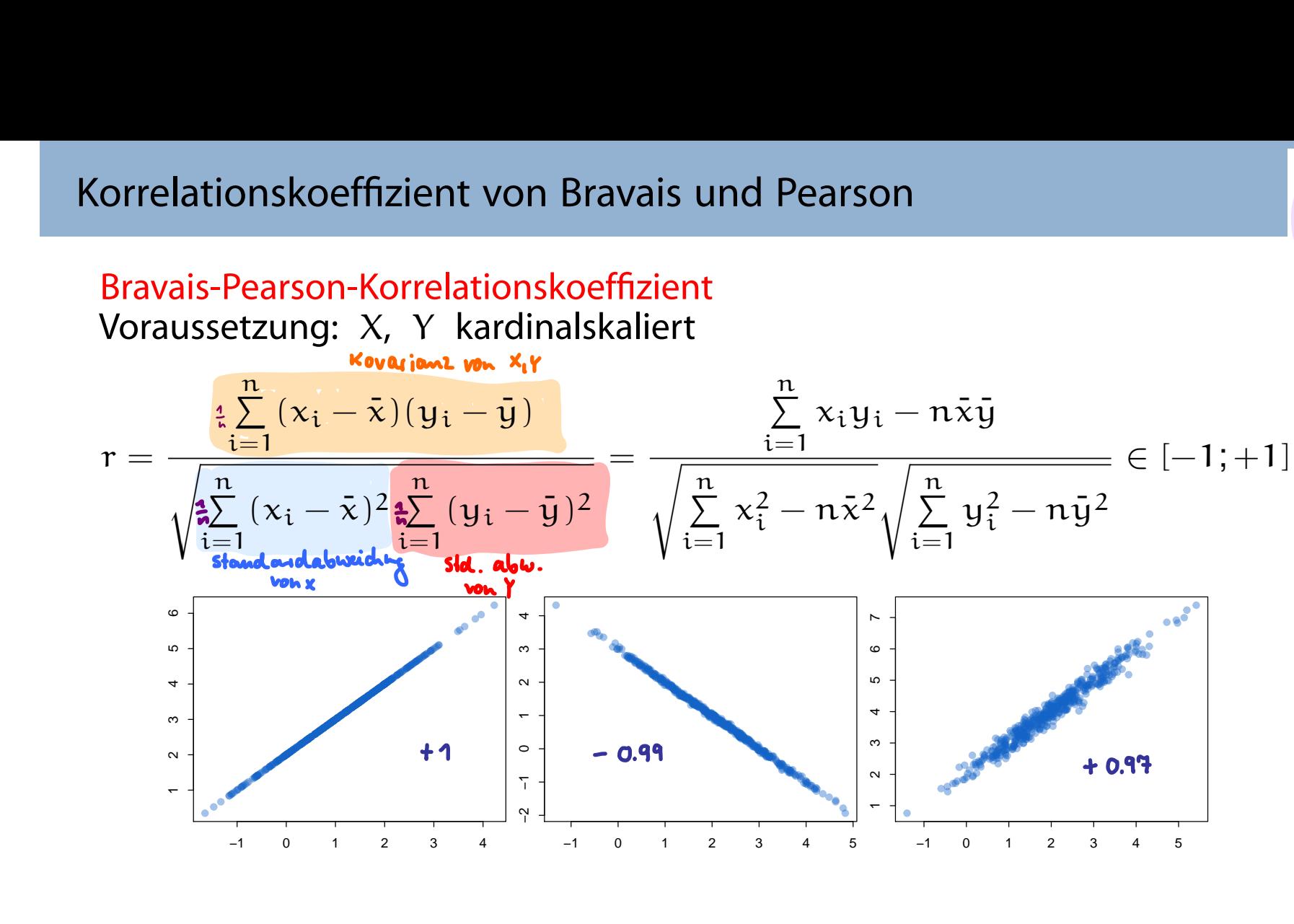

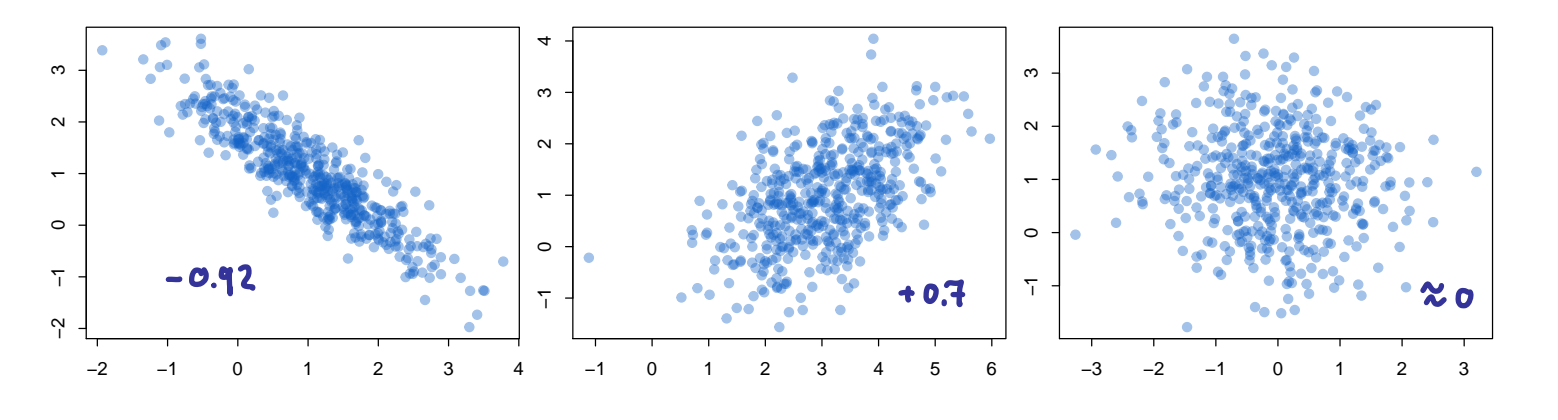

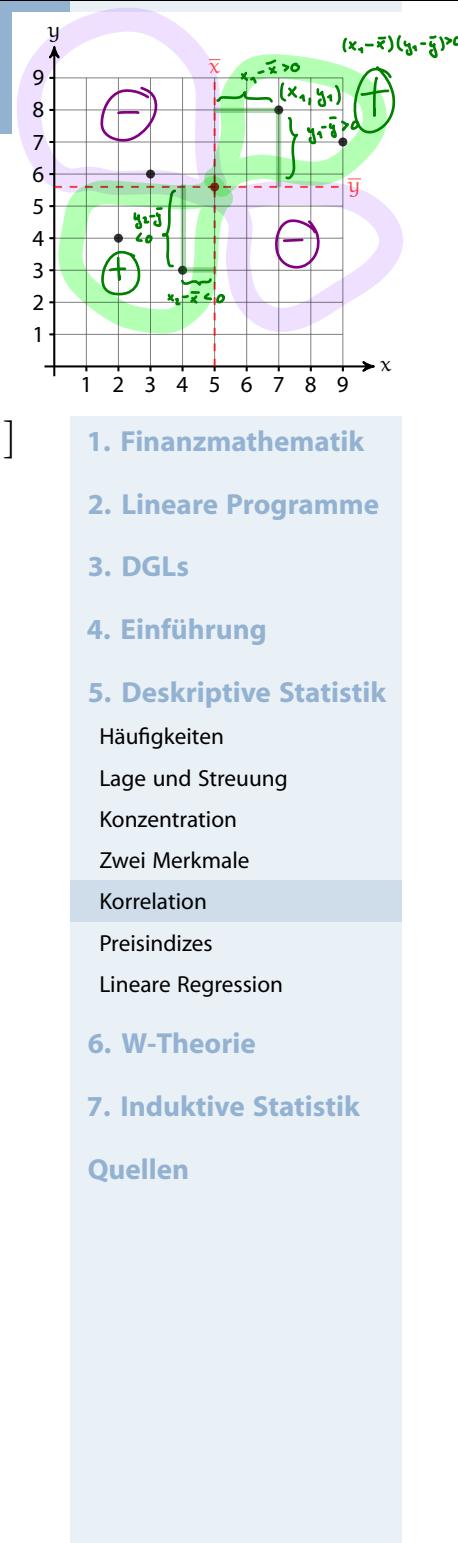

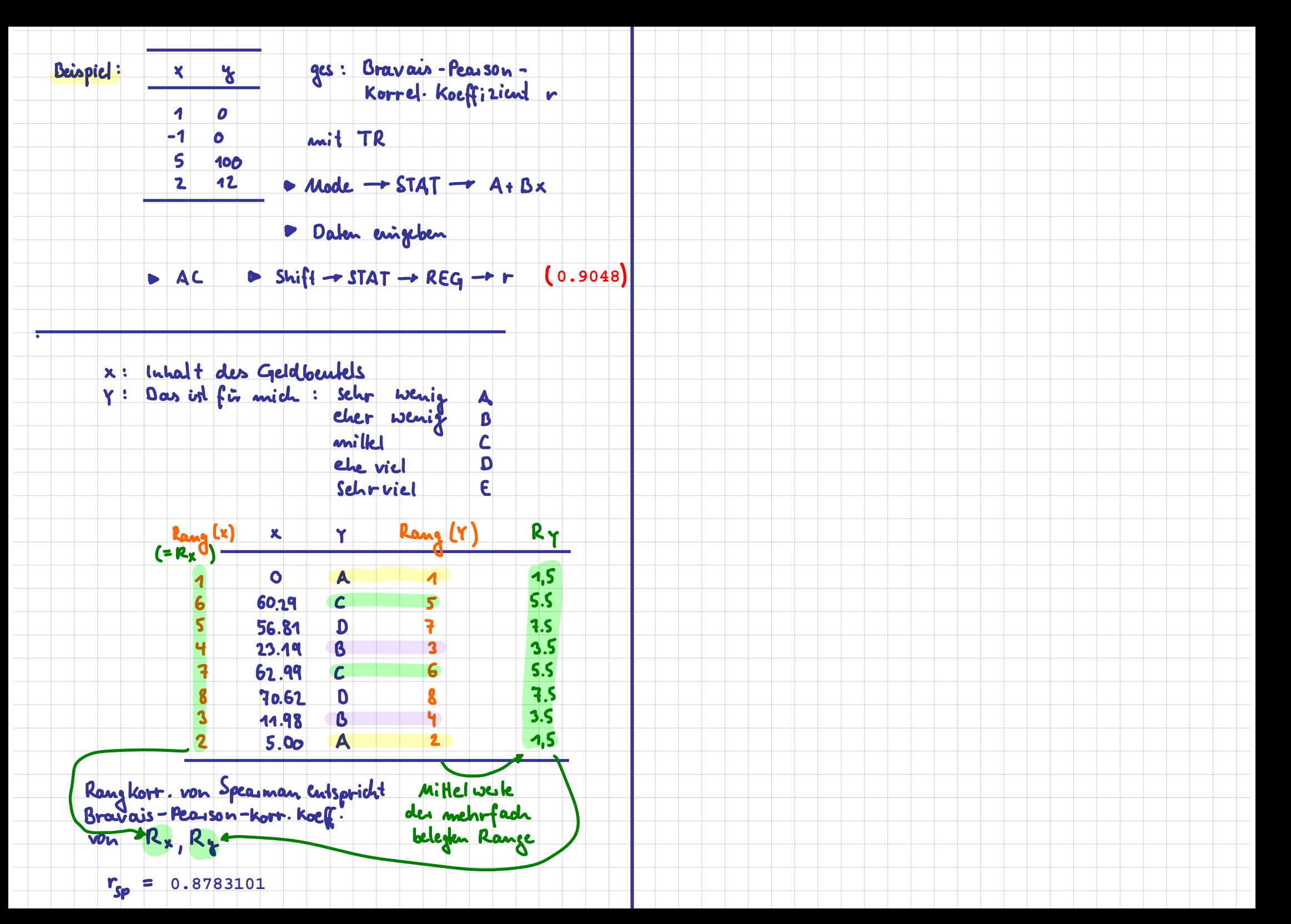

### Bravais-Pearson-Korrelationskoeffizient Voraussetzung: X, Y kardinalskaliert

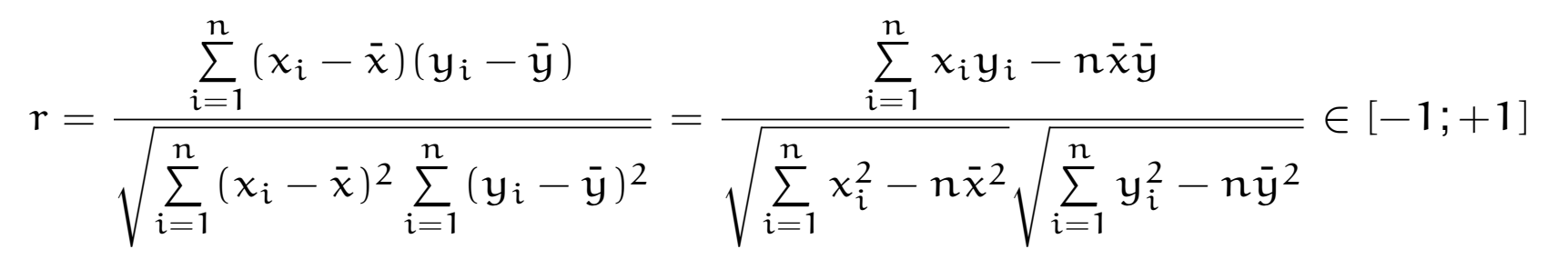

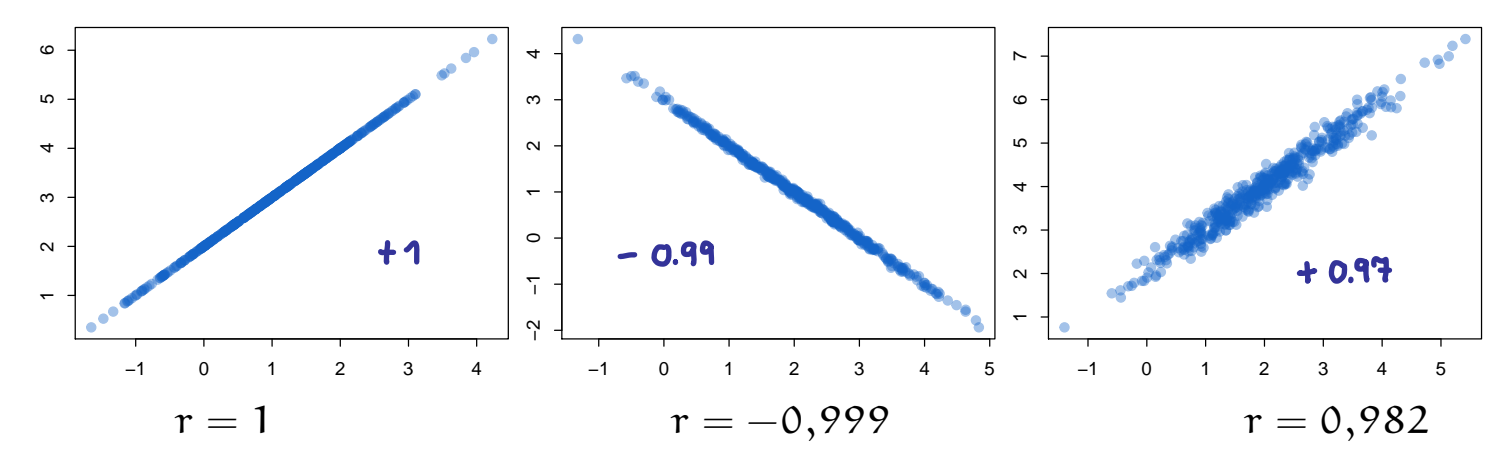

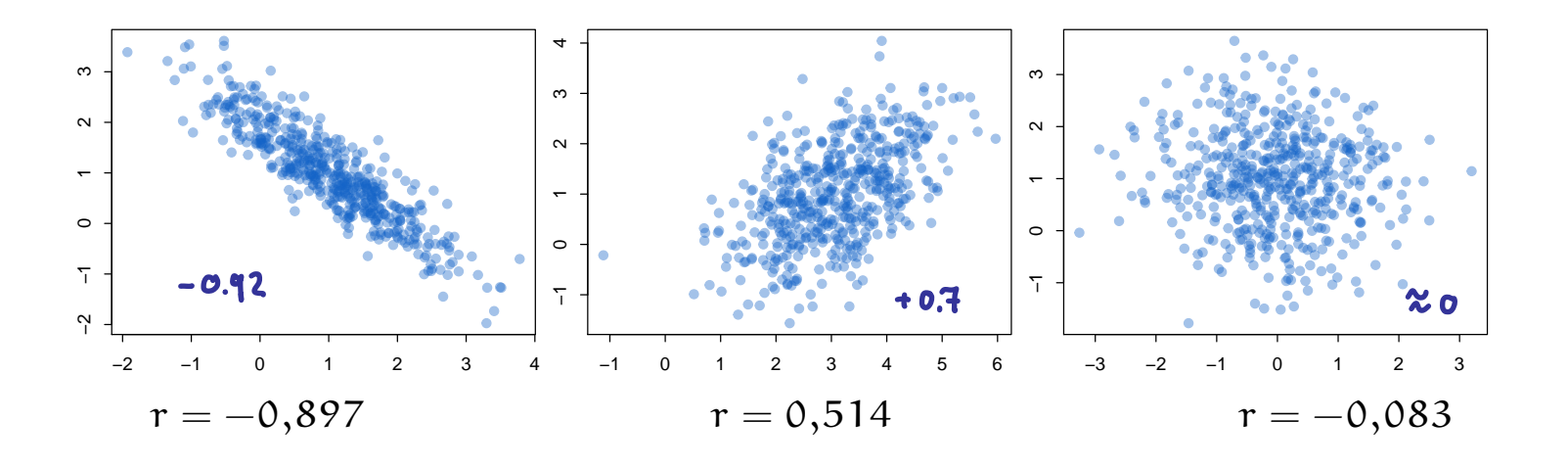

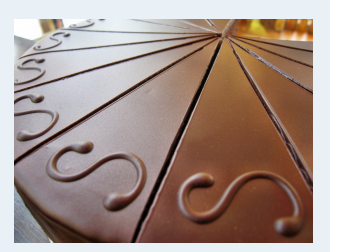

- **1. Finanzmathematik**
- **2. Lineare Programme**
- **3. DGLs**
- **4. Einführung**
- **5. Deskriptive Statistik**
	- Häufigkeiten
	- Lage und Streuung
	- Konzentration
	- Zwei Merkmale
- Korrelation
- Preisindizes
- Lineare Regression
- **6. W-Theorie**
- **7. Induktive Statistik**
- **Quellen**

## Bravais-Pearson-Korrelationskoeffizient

### Im Beispiel:

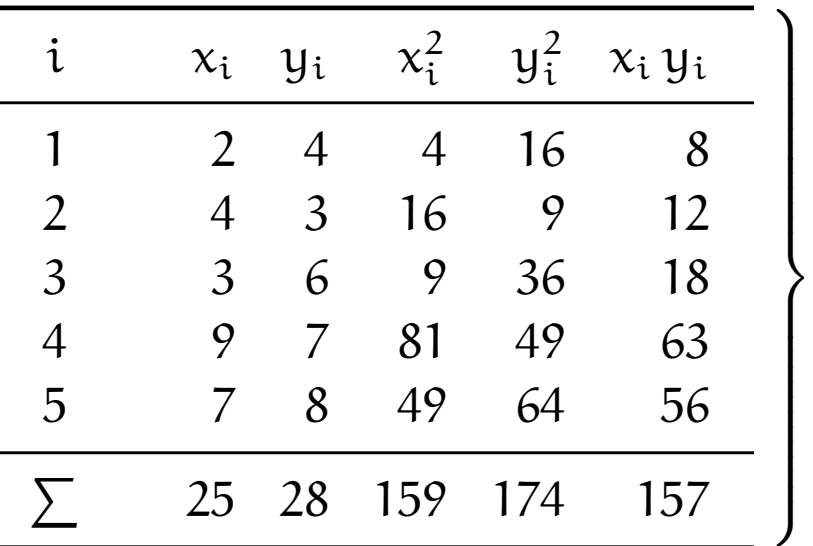

$$
r = \frac{157 - 5 \cdot 5 \cdot 5,6}{\sqrt{159 - 5 \cdot 5^2} \sqrt{174 - 5 \cdot 5,6^2}} = 0,70.
$$

$$
\Rightarrow \quad \bar{x} = 25/5 = 5
$$

$$
\bar{y} = 28/5 = 5,6
$$

$$
= \frac{157 - 5 \cdot 5 \cdot 5,6}{\sqrt{159 - 5 \cdot 5^2} \sqrt{174 - 5 \cdot 5,6^2}} = 0,703
$$

(deutliche positive Korrelation)

**Wirtschaftsmathematik** Etschberger - WS2016

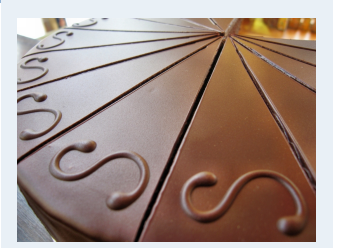

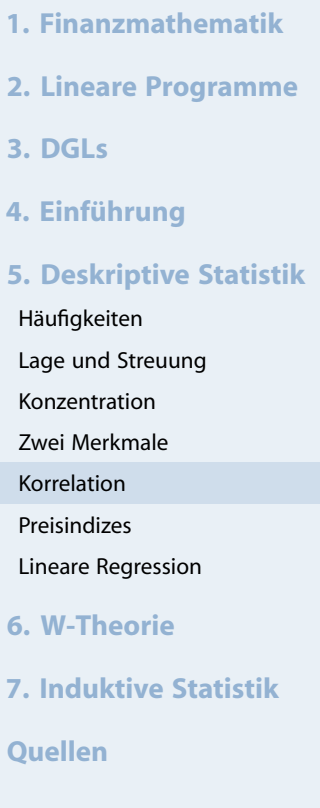

### **Wirtschaftsmathematik** Etschberger - WS2016

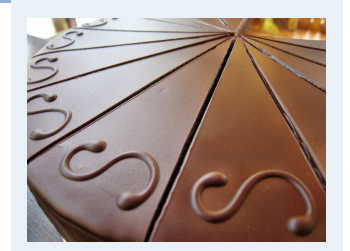

- **1. Finanzmathematik**
- **2. Lineare Programme**
- **3. DGLs**
- **4. Einführung**
- **5. Deskriptive Statistik**
- Häufigkeiten Lage und Streuung Konzentration Zwei Merkmale Korrelation Preisindizes Lineare Regression **6. W-Theorie**
- **7. Induktive Statistik**
- **Quellen**

## guessthecorrelation.com

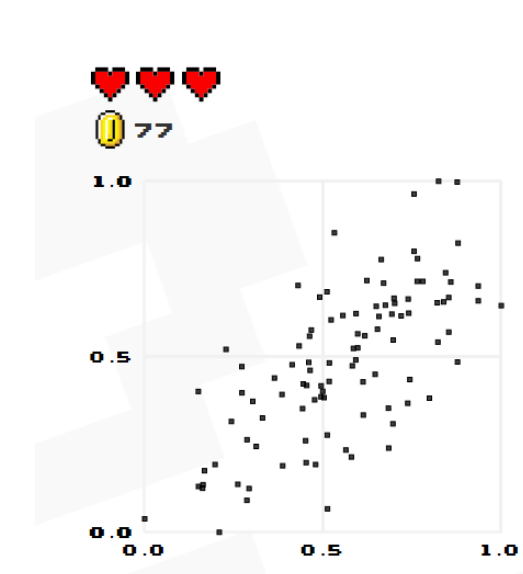

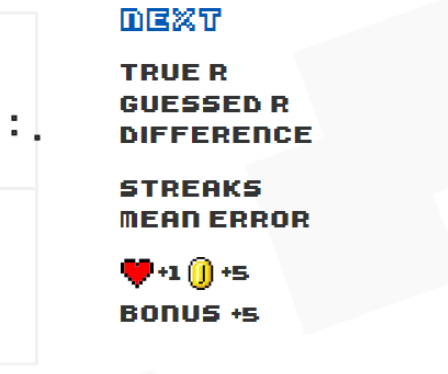

HIGH SCORE MAIN MENU

0.70 0.70 0.00

 $\Rightarrow$ 0.07

Go for the Highscore!

### **GUESS THE CORRELATION**

**DEW GADE BESUDE GODE THO PLOTERS SGORE BOORD ABOUT BETTIDGS** 

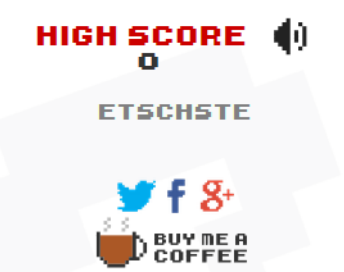

## Rangkorrelationskoeffizient von Spearman

- $\triangleright$  Voraussetzungen: X, Y (mindestens) ordinalskaliert, Ränge eindeutig (keine Doppelbelegung von Rängen)
- **Norgehensweise:** 
	- $\mathbb D$  Rangnummern R<sub>i</sub> (X) bzw. R<sub>i</sub>  $\binom{1}{i}$  (Y) mit  $R_i^{(1)}$  $i^{(1)}_{i} = 1$  bei größtem Wert usw.
	- ➁ Berechne

$$
r_{SP} = 1 - \frac{6 \sum\limits_{i=1}^{n} (R_i - R_i')^2}{(n-1) \, n \, (n+1)} \in [-1; +1]
$$

- $\blacktriangleright$  Hinweise:
	- $r_{SP} = +1$  wird erreicht bei  $R_i = R'_i$  $\forall i = 1, \ldots, n$
	- $r_{\mathsf{SP}}=-1$  wird erreicht bei  $\mathrm{R_{i}=n+1}-\mathrm{R_{i}^{\prime}}$  $\alpha'_{i}$   $\forall i = 1, \ldots, n$
- Falls Ränge nicht eind[eutig: Bi](#page-21-0)ndungen, dann Berechnung von  $r_{SP}$  über Ränge und Formel des Korr.-Koeff. von Bravais-Pearson

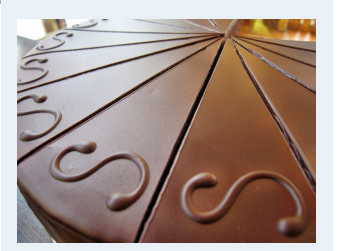

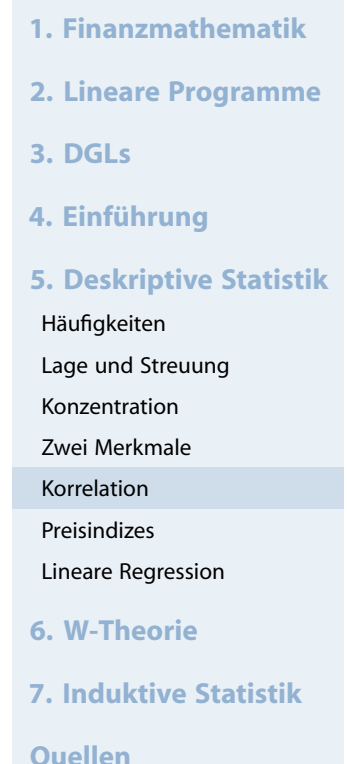

## Rangkorrelationskoeffizient von Spearman

## Im Beispiel:

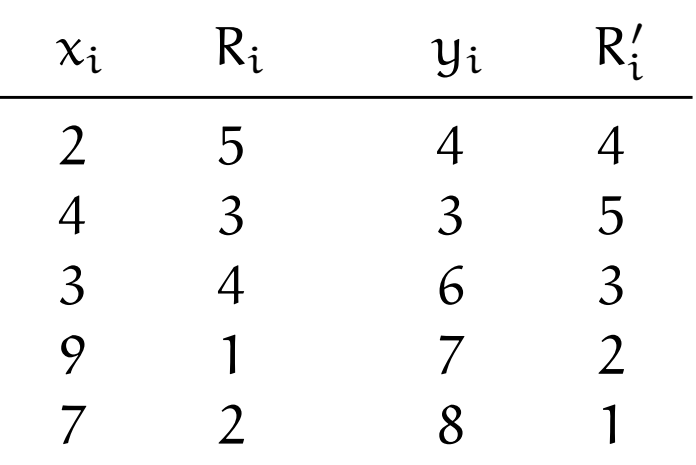

$$
r_{SP} = 1 - \frac{6 \cdot [(5-4)^2 + (3-5)^2 + (4-3)^2 + (1-2)^2 + (2-1)^2]}{(5-1) \cdot 5 \cdot (5+1)} = 0,6
$$

### **Wirtschaftsmathematik** Etschberger - WS2016

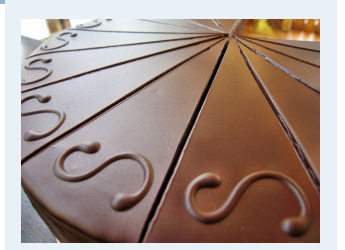

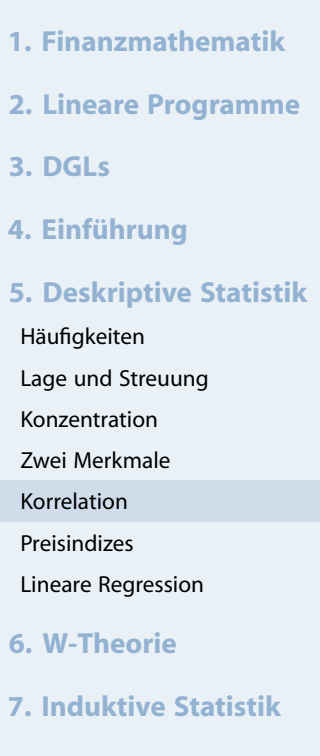

**Quellen**

- ▶ Gegeben: Kontingenztabelle mit k Zeilen und l Spalten (vgl. hier)
- **Vorgehensweise:** 
	- ➀ Ergänze Randhäufigkeiten

$$
h_{i\cdot} = \sum_{j=1}^l h_{ij} \qquad \text{und} \qquad h_{\cdot j} = \sum_{i=1}^k h_{ij}
$$

➁ Berechne theoretisc[he Häu](#page-0-0)figkeiten

$$
\tilde{h}_{ij}=\frac{h_{i\cdot}\cdot h_{\cdot j}}{n}
$$

➂ Berechne

$$
\chi^2 = \sum_{i=1}^k \sum_{j=1}^l \frac{(h_{ij} - \tilde{h}_{ij})^2}{\tilde{h}_{ij}}
$$

 $\chi^2$  hängt von n ab! ( $h_{ij} \mapsto 2 \cdot h_{ij} \Rightarrow \chi^2 \mapsto 2 \cdot \chi^2$ )

### **Wirtschaftsmathematik** Etschberger - WS2016

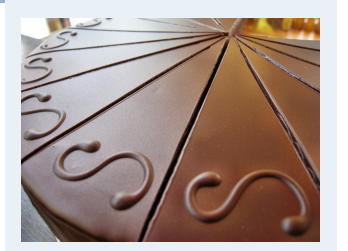

**1. Finanzmathematik 2. Lineare Programme 3. DGLs 4. Einführung 5. Deskriptive Statistik** Häufigkeiten Lage und Streuung Konzentration Zwei Merkmale Korrelation Preisindizes Lineare Regression **6. W-Theorie 7. Induktive Statistik Quellen**

➃ **Kontingenzkoeffizient:**

$$
K = \sqrt{\frac{\chi^2}{n + \chi^2}} \quad \in [0; K_{max}] \qquad \text{Ricilingenzhobelle}
$$
\n
$$
K_{max} = \sqrt{\frac{M - 1}{M}} \qquad \text{mit} \qquad M = \text{min}\{k, l\} \qquad \text{Espalka}
$$

➄ **Normierter Kontingenzkoeffizient:**

$$
K_* = \frac{K}{K_{max}} \quad \in [0;1]
$$

 $K_* = +1 \iff$ bei Kenntnis von  $x_i$  kann  $y_i$  erschlossen werden u.u.

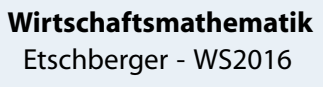

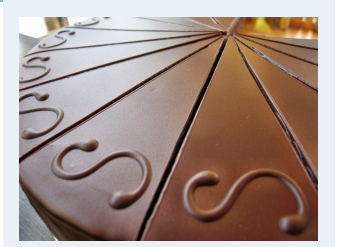

- **1. Finanzmathematik**
- **2. Lineare Programme**
- **3. DGLs**
- **4. Einführung**
- **5. Deskriptive Statistik**
- Häufigkeiten Lage und Streuung
- Konzentration
- Zwei Merkmale
- Korrelation
- Preisindizes
- Lineare Regression
- **6. W-Theorie**
- **7. Induktive Statistik**

**Quellen**

## **Beispiel**

- X : Staatsangehörigkeit (d,a)
- Y: Geschlecht (m,w)

| $h_{ij}$ | m  | w  | $h_i$ . |
|----------|----|----|---------|
| d        | 30 | 30 | 60      |
| a        | 10 | 30 | 40      |
| h_{.j}   | 40 | 60 | 100     |

wobei  $\tilde{h}_{11} = \frac{60.40}{100} = 24$  [usw.](#page-0-0)

$$
\chi^2 = \frac{(30-24)^2}{24} + \frac{(30-36)^2}{36} + \frac{(10-16)^2}{16} + \frac{(30-24)^2}{24} = 6,25
$$

K = 
$$
\sqrt{\frac{6,25}{100+6,25}}
$$
 = 0,2425; M = min{2,2} = 2; K<sub>max</sub> =  $\sqrt{\frac{2-1}{2}}$  = 0,7071  
K<sub>\*</sub> =  $\frac{0,2425}{0,7071}$  = 0,3430

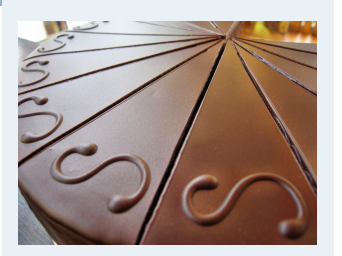

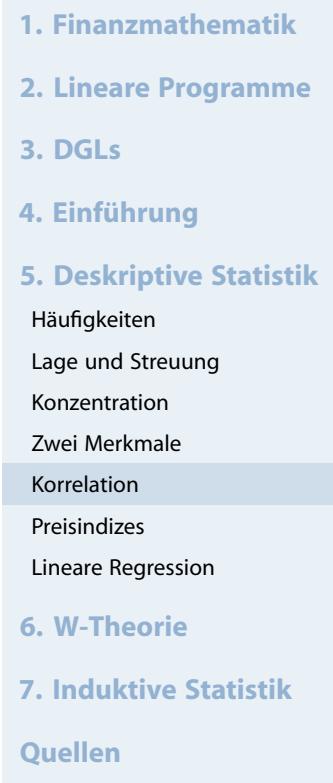

## **Beispiel Autounfälle**

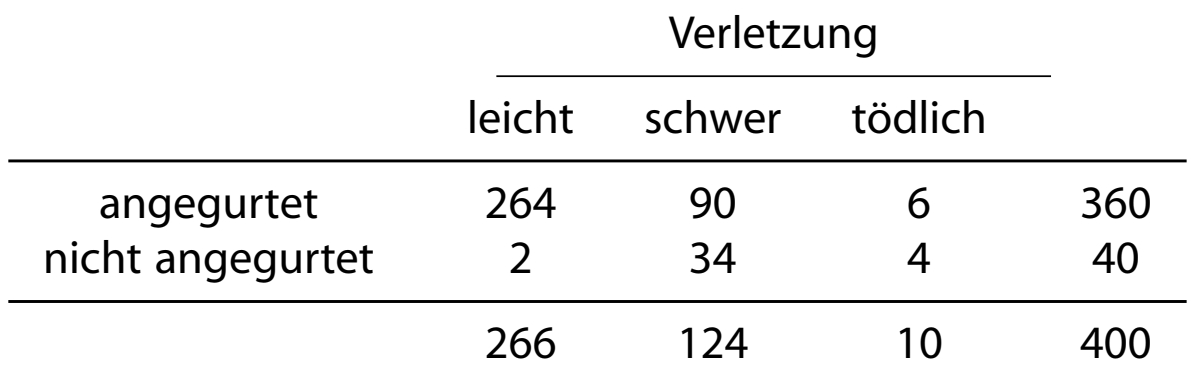

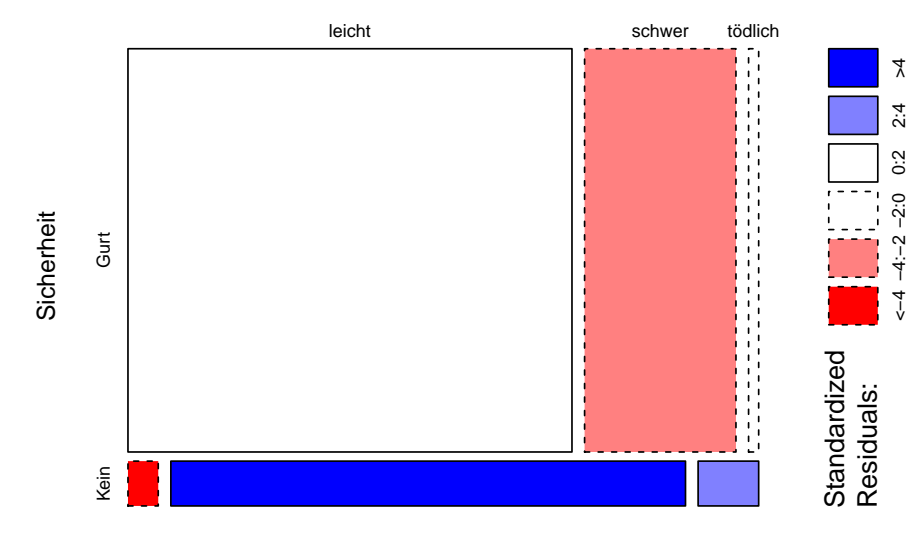

Verletzungen

### Mosaikplot Autounfälle

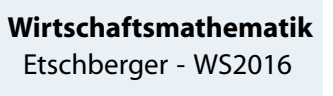

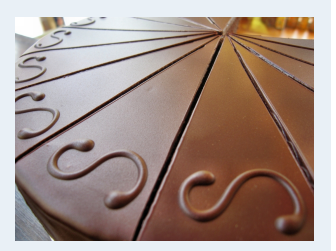

**1. Finanzmathematik 2. Lineare Programme 3. DGLs 4. Einführung 5. Deskriptive Statistik** Häufigkeiten Lage und Streuung Konzentration Zwei Merkmale Korrelation Preisindizes Lineare Regression **6. W-Theorie 7. Induktive Statistik Quellen**

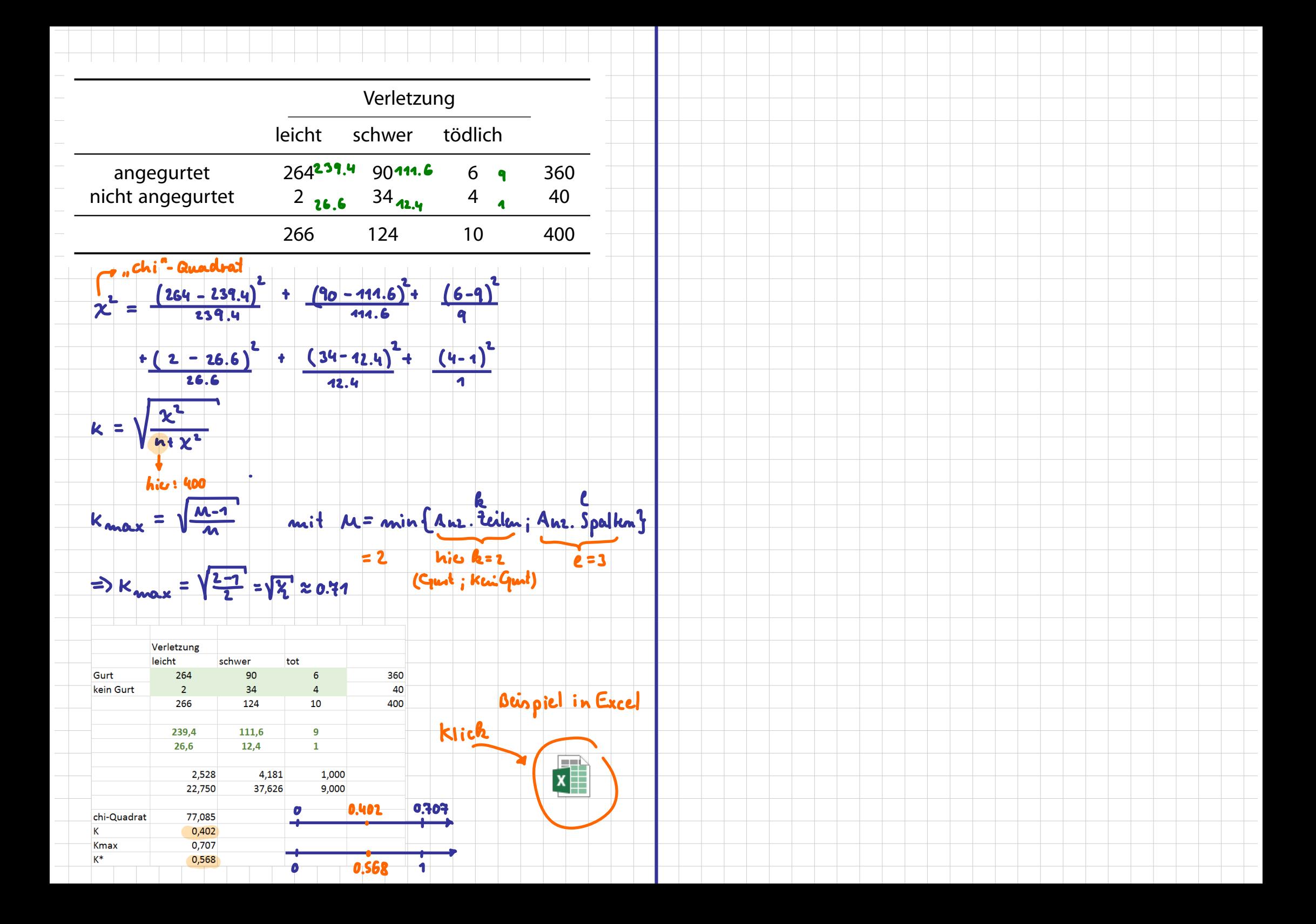

### **Wirtschaftsmathematik**

Etschberger - WS2016

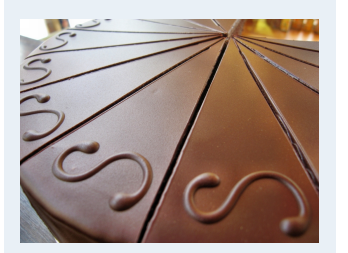

- **1. Finanzmathematik**
- **2. Lineare Programme**
- **3. DGLs**
- **4. Einführung**

**5. Deskriptive Statistik**

Häufigkeiten

Lage und Streuung

Konzentration

Zwei Merkmale

Korrelation

Preisindizes

Lineare Regression

**6. W-Theorie**

```
7. Induktive Statistik
```
**Quellen**

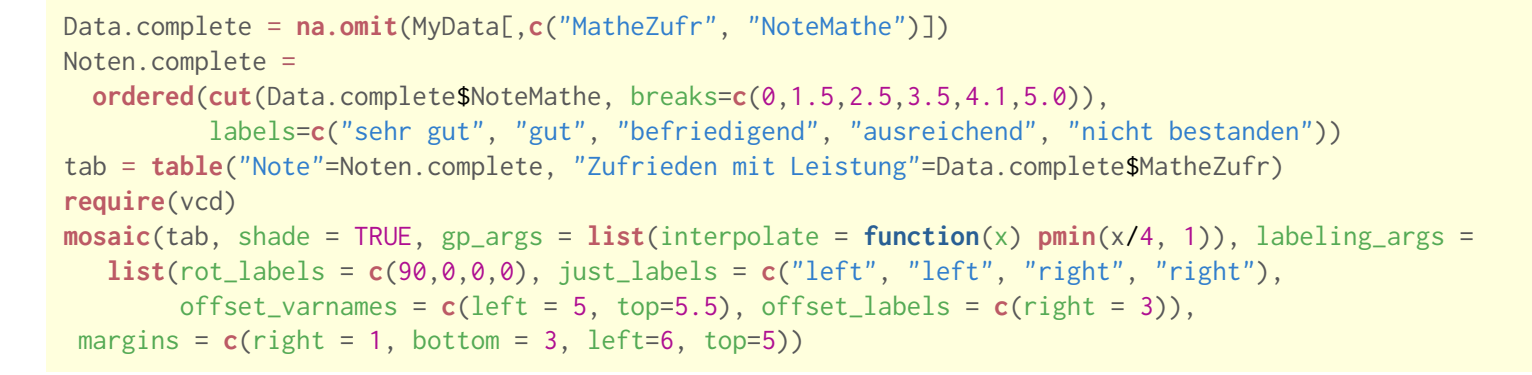

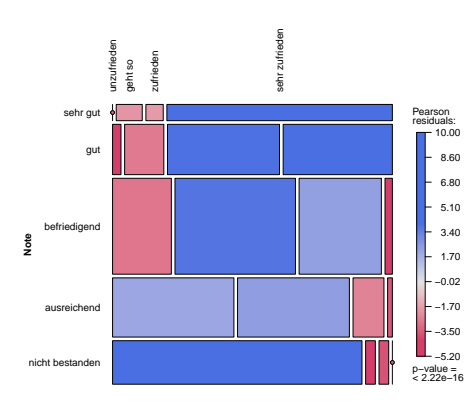

## "Note in Matheklausur" gegen "Zufrieden mit Leistung"

## Mosaicplot Geschlecht, Wunschfarbe für Smartphone

#### **Wirtschaftsmathematik** Etschberger - WS2016

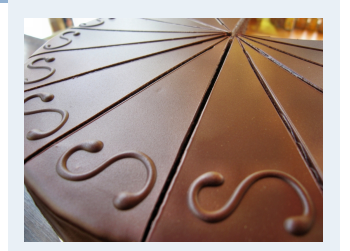

- **1. Finanzmathematik 2. Lineare Programme**
- **3. DGLs**
- **4. Einführung**
- **5. Deskriptive Statistik** Häufigkeiten Lage und Streuung Konzentration Zwei Merkmale Korrelation
- Preisindizes

<−4 −4:−2 −2:0 0:2 2:4 >4

- Lineare Regression
- **6. W-Theorie**
- **7. Induktive Statistik**
- **Quellen**

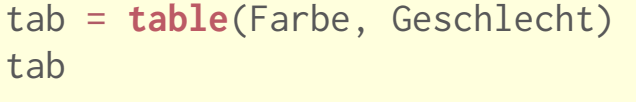

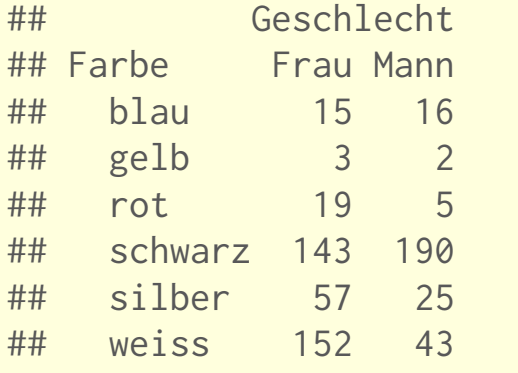

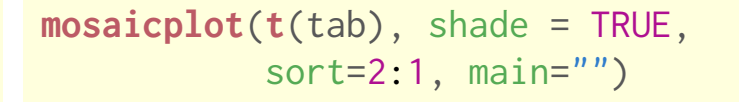

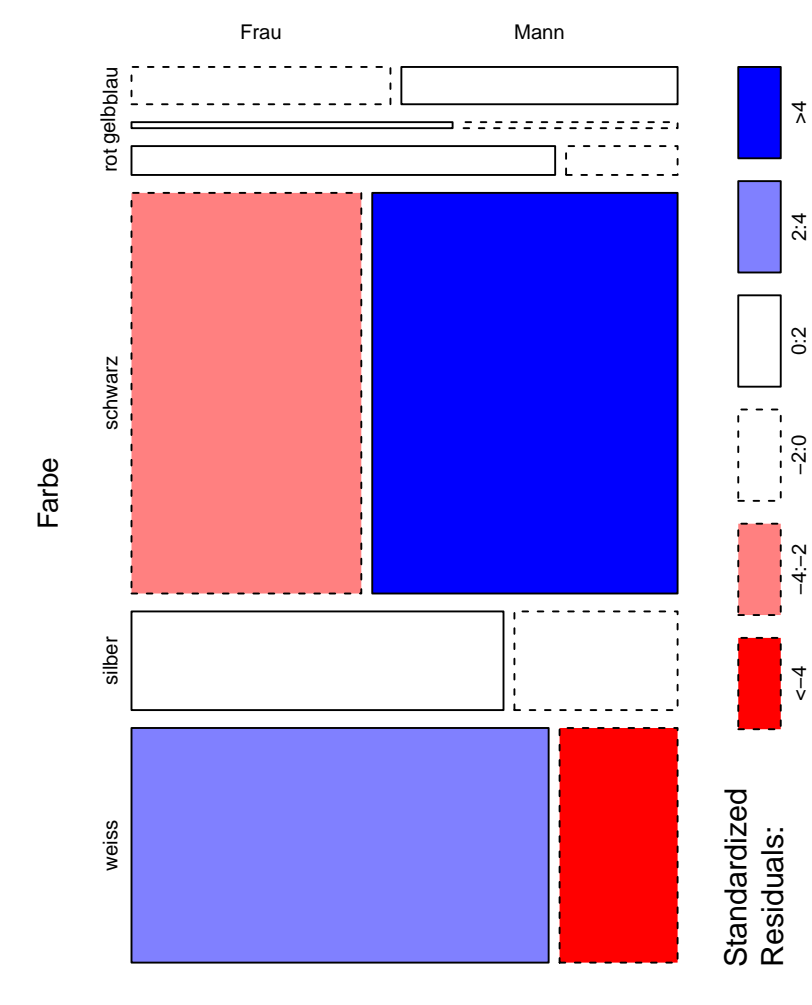

Geschlecht

### **Wirtschaftsmathematik**

Etschberger - WS2016

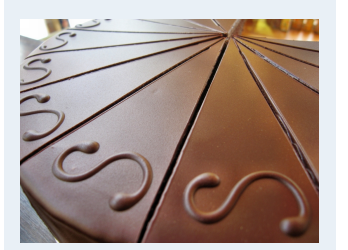

- **1. Finanzmathematik**
- **2. Lineare Programme**
- **3. DGLs**
- **4. Einführung**
- **5. Deskriptive Statistik**
- Häufigkeiten
- Lage und Streuung
- Konzentration
- Zwei Merkmale
- Korrelation
- Preisindizes
- Lineare Regression
- **6. W-Theorie**
- **7. Induktive Statistik**
- **Quellen**

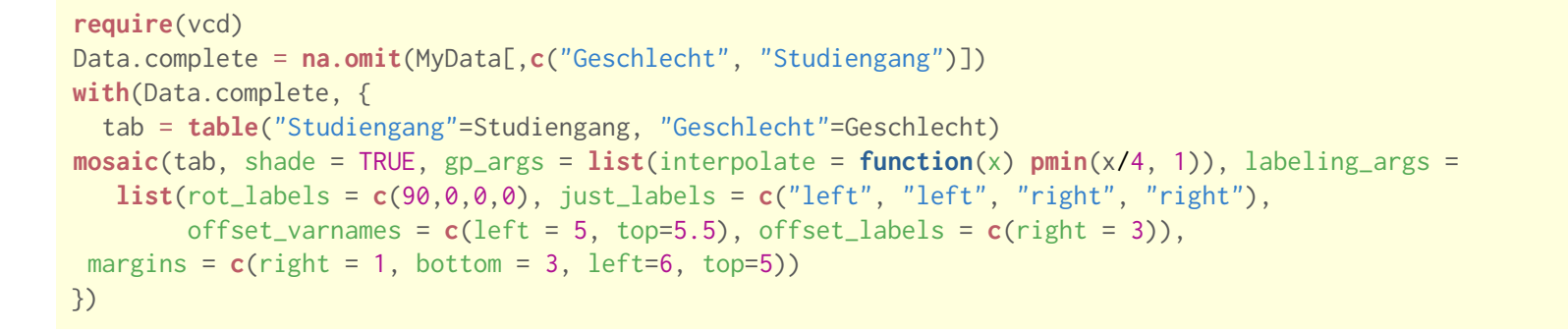

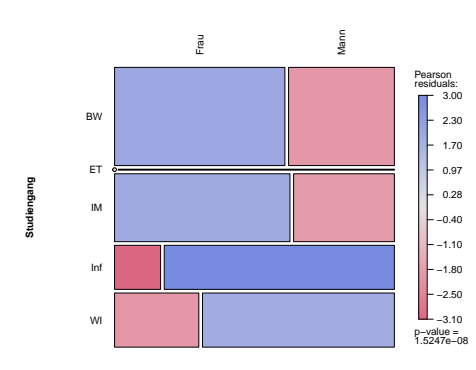

## "Note in Matheklausur" gegen "Zufrieden mit Leistung"

## Mosaicplot Geschlecht, Anzahl Schuhe

#### **Wirtschaftsmathematik** Etschberger - WS2016

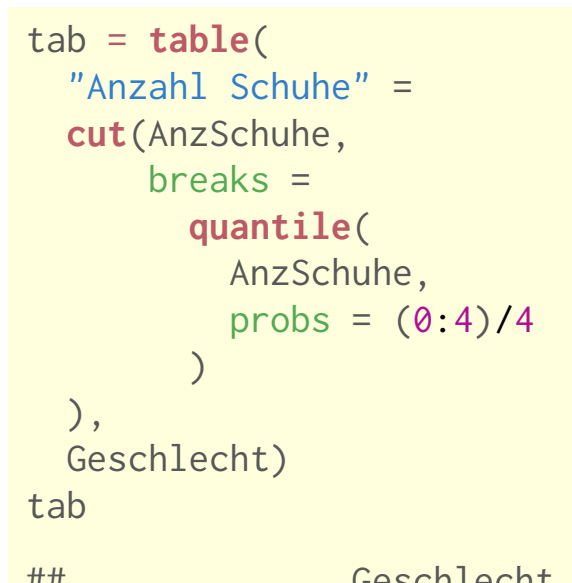

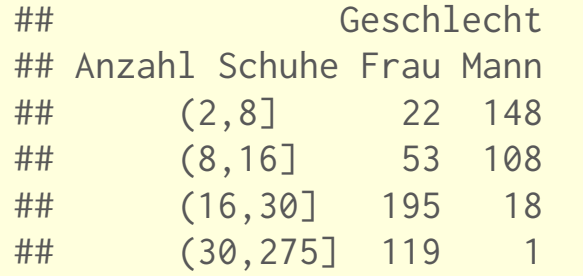

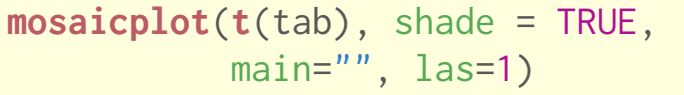

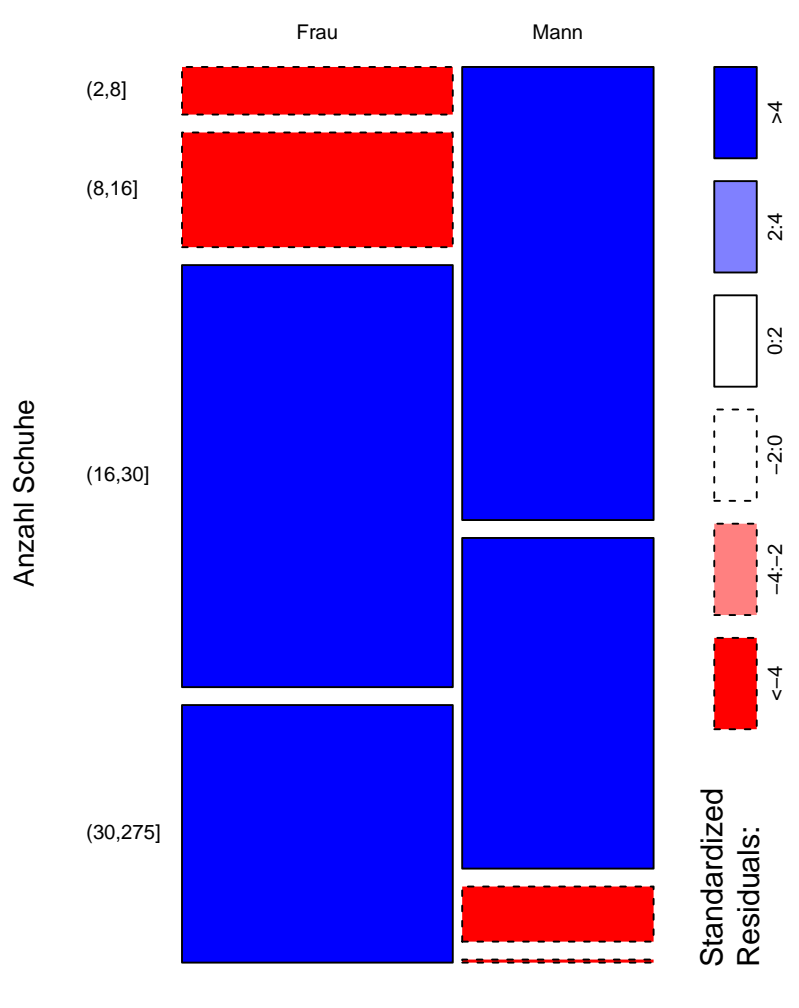

Geschlecht

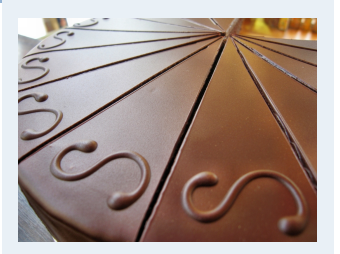

**1. Finanzmathematik 2. Lineare Programme 3. DGLs 4. Einführung 5. Deskriptive Statistik** Häufigkeiten Lage und Streuung Konzentration Zwei Merkmale Korrelation Preisindizes Lineare Regression **6. W-Theorie 7. Induktive Statistik Quellen**

### **Bundesliga 2008/2009**

Gegeben: Daten zu den 18 Vereinen der ersten Bundesliga in der Saison 2008/09

## **Merkmale: Vereinssetat** für Saison (nur direkte Gehälter und Spielergehälter)

und **Ergebnispunkte** in Tabelle am Ende der Saison

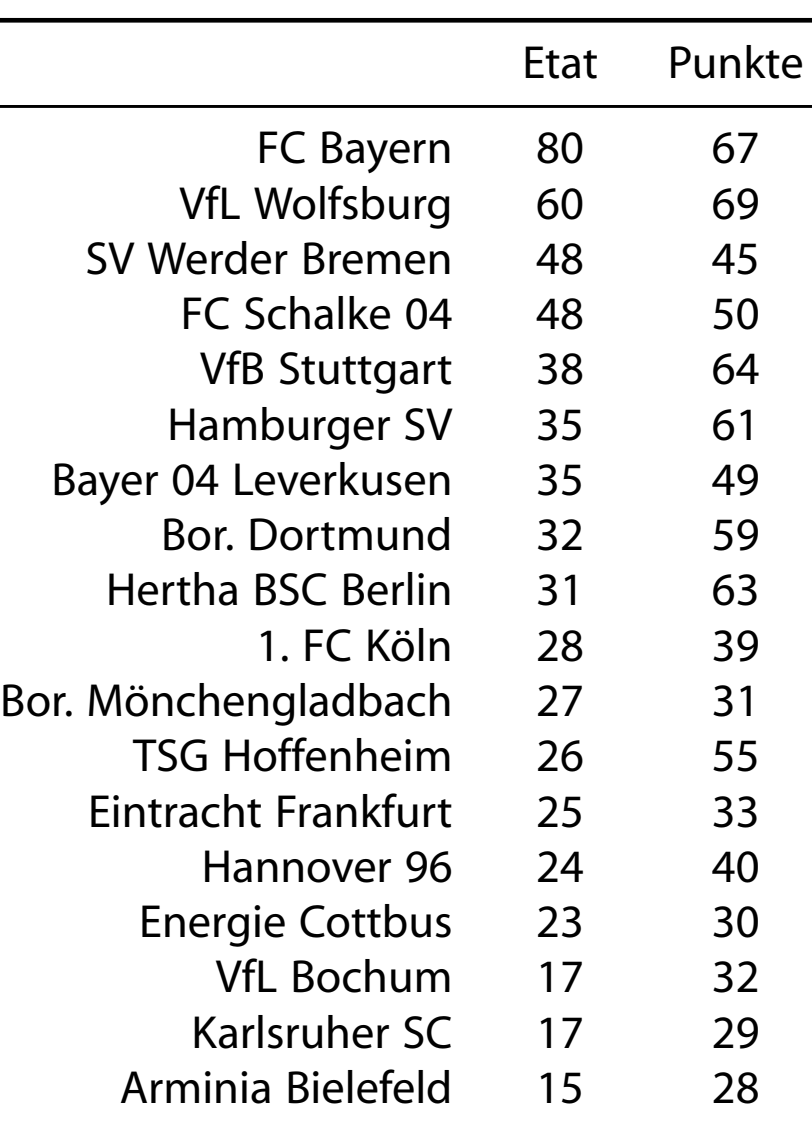

**Wirtschaftsmathematik** Etschberger - WS2016

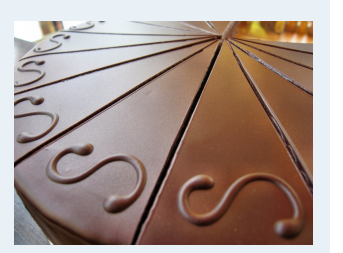

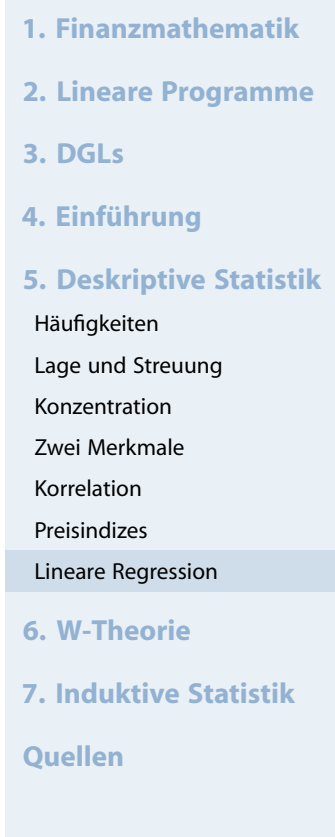

(Quelle: Welt)

### Darstellung der Daten in Streuplot

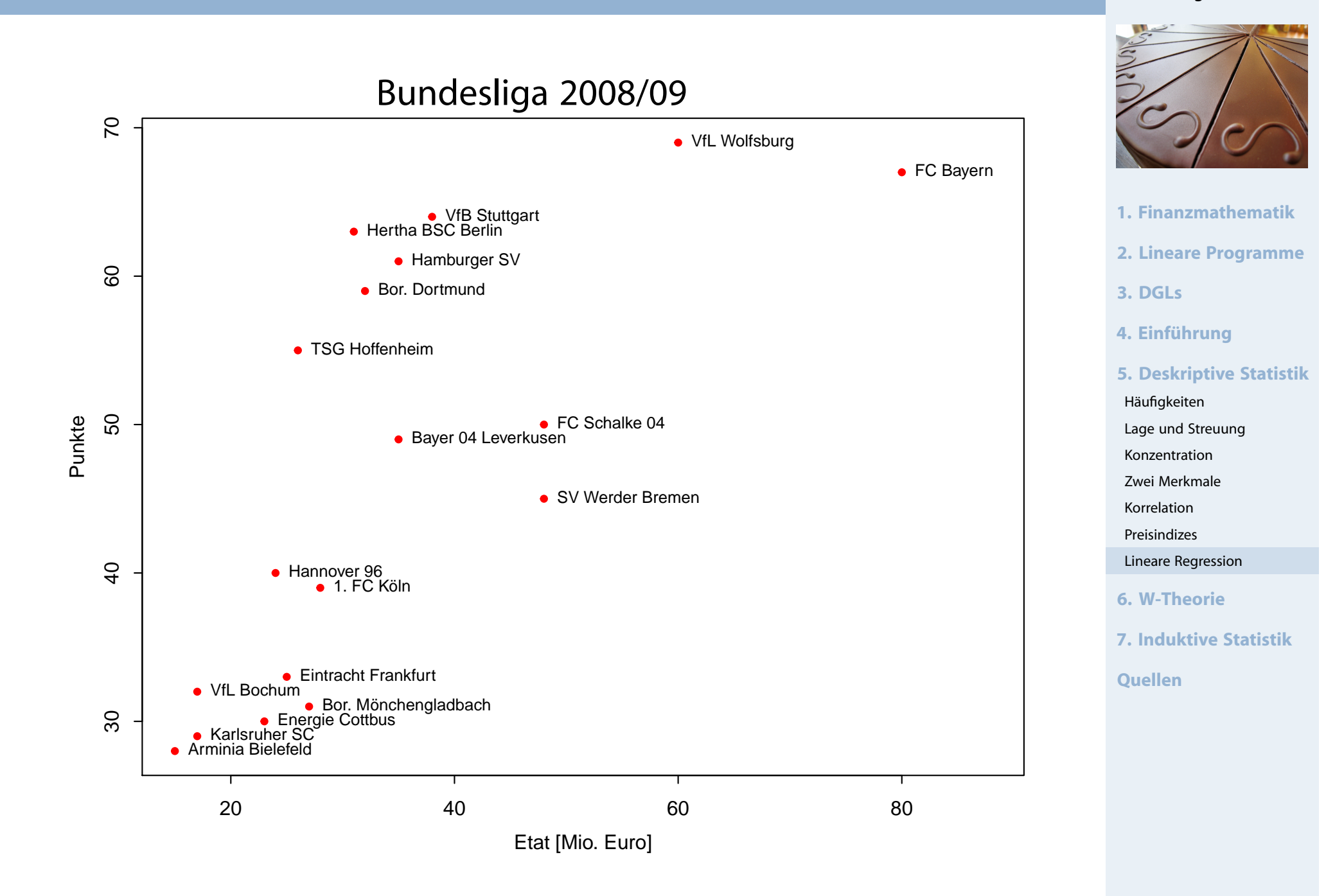

- Kann man die **Tabellenpunkte** näherungsweise über einfache Funktion **in Abhängigkeit des Vereinsetats** darstellen?
- Allgemein: Darstellung einer Variablen Y als Funktion von X:

$$
y = f(x)
$$

▶ Dabei:

- X heißt Regressor bzw. unabhängige Variable
- Y heißt Regressand bzw. abhängige Variable
- ▶ Wichtiger (und einfachster) Spezialfall: f beschreibt einen linearen Trend:

$$
y = a + b x
$$

- Dabei anhand der Dat[en](#page-21-0)[zu](#page-21-0)[sc](#page-21-0)hätzen: a (Achsenabschnitt) und b (Steigung)
- ▶ Schätzung von a und b: Lineare Regression

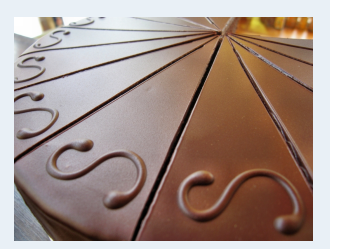

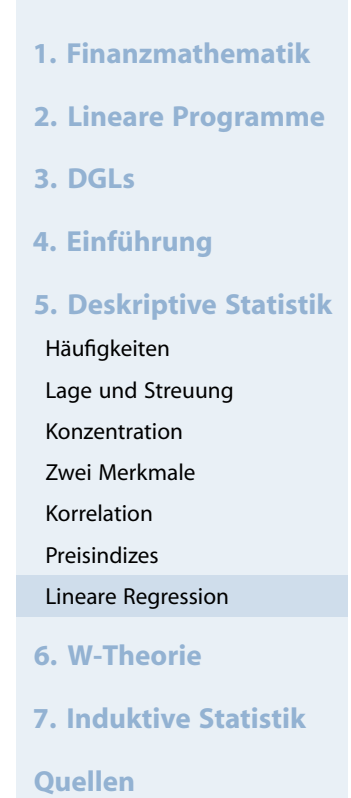